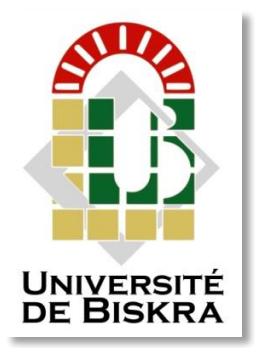

Université Mohamed Khider de Biskra Faculté des Sciences et de la Technologie Département de Génie Electrique Filière d'Electrotechnique

# **MÉMOIRE DE MASTER**

Réseaux Electriques

Réf. : ……………………

Présenté et soutenu par : **ABID Oussama**

Le: dimanche 7 juillet 2019

# Application de la méthode des volumes finis pour la modélisation d'un capteur inductif

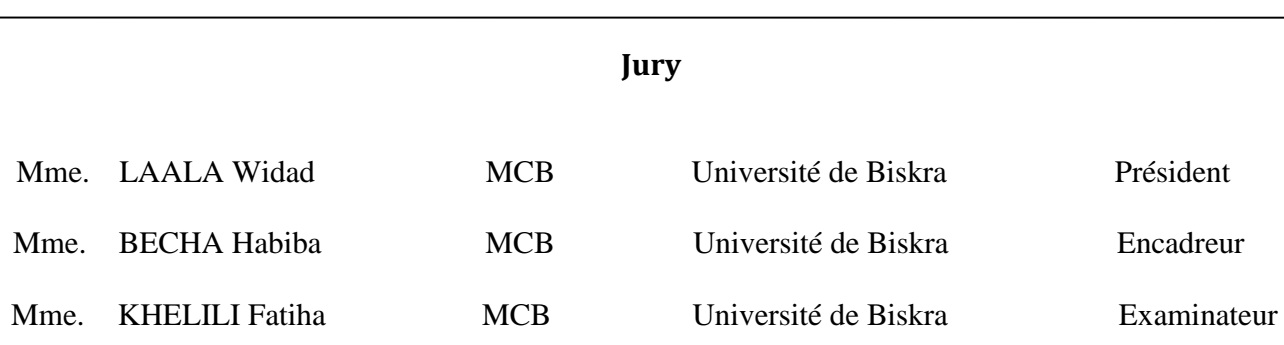

Année universitaire : 2018/2019

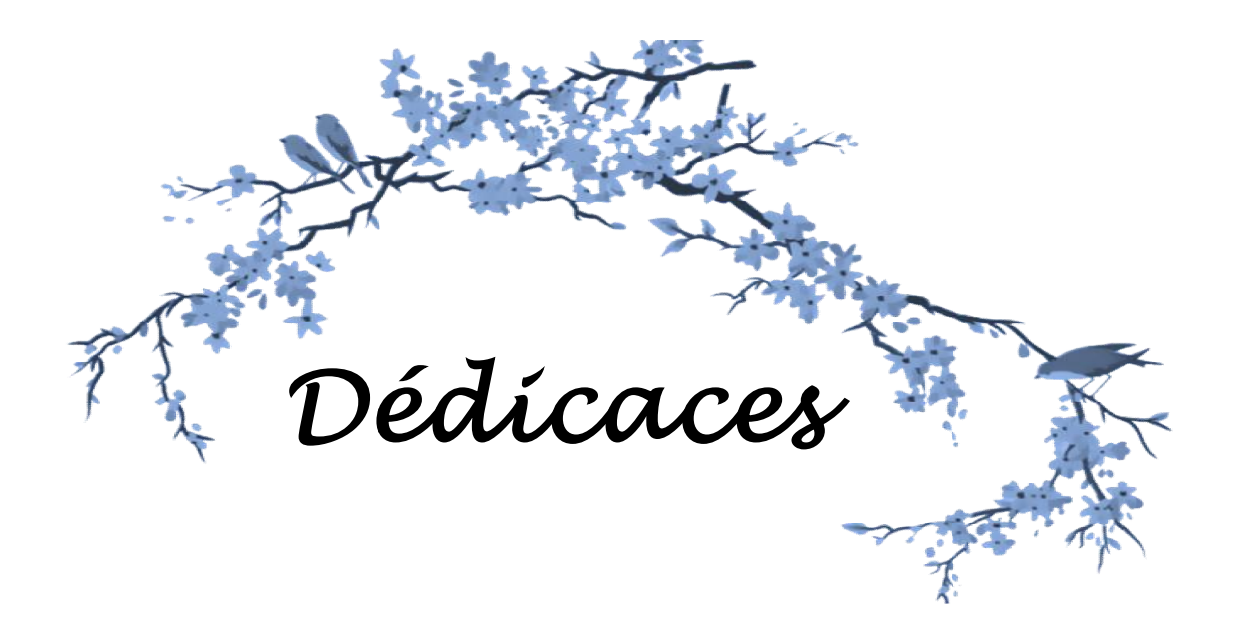

*ÀÀ mes chers parents*

 *mes chers sœurs et frères*

*mes amies*

## *Remerciements*

 Je remercie tout d'abord ALLAH tout puissant de m'avoir donné la patience, la santé et la volonté pour réaliser cette mémoire.

 Au terme de ce travail, il m'est agréable d'exprimer mes remerciements à tous ce qui ont contribué de près ou de loin à l'élaboration de ce mémoire.

 Je tiens tout d'abord à remercier très sincèrement Dr. BECHA Habiba maitre de conférence B à la département de génie électrique l'université Mohamed Khaider de Biskra, pour son encadrement, ses précieux conseils, et les encouragements qui m'ont permis de réaliser ce travail et pour le choix du sujet intéressant et d'actualité.

 Je voudrais remercier aussi Mme. LAALA Widad maitre de conférence B à la département de génie électrique de l'université Mohamed Khaider de Biskra, je tiens à le remerciez pour m'a fait l'honneur de présider le jury de ma mémoire.

 Je voudrais remercier aussi Mme. KHELILI Fatiha maitre de conférence B à la département de génie électrique de l'université Mohamed Khaider de Biskra le examinateur jury.

 Nous tenons remercier aussi l'ensemble de nos enseignants qui nous ont transmis leur savoir et leur expérience durant tout notre cursus universitaire.

 Je ne saurai terminer sans remercier toutes ces personnes qui sont dans l'ombre et dont la contribution à mon travail est non négligeable notamment tout le personnel de laboratoire, de la bibliothèque et de l'administration.

## Liste d'abréviations

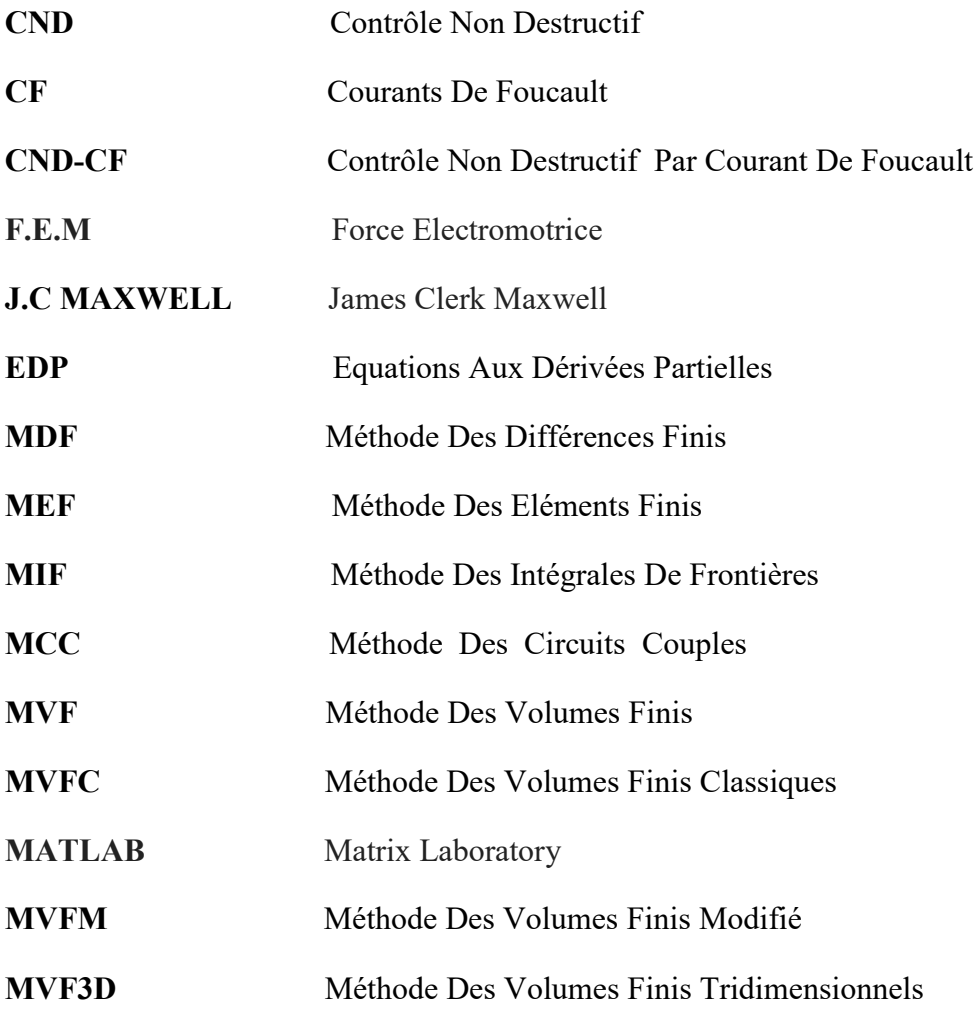

# Liste des figures

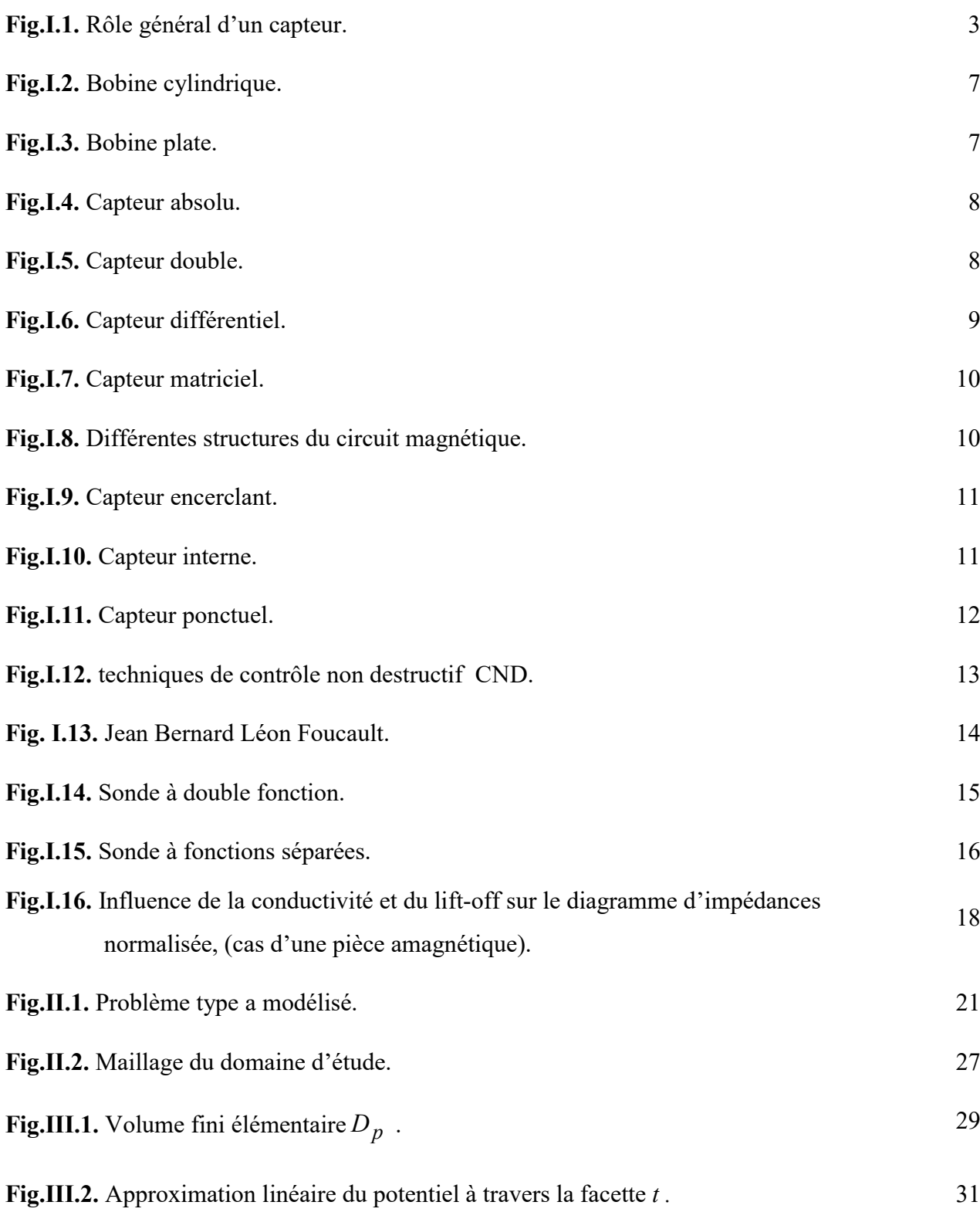

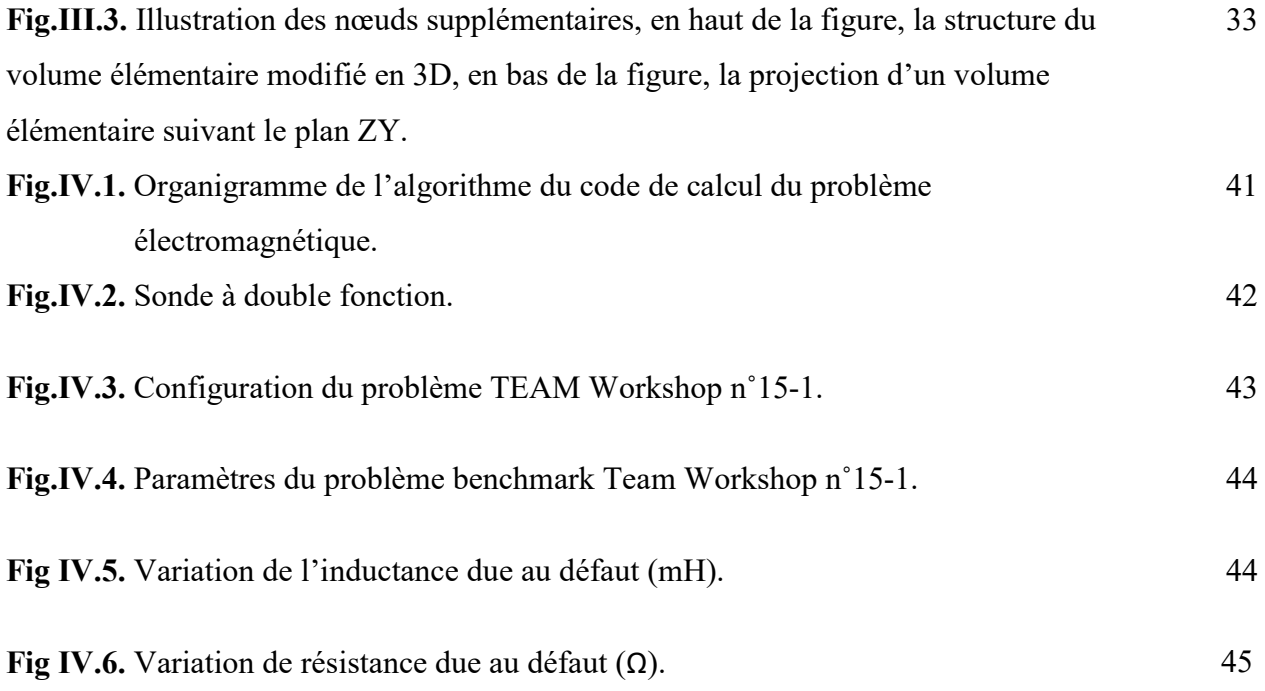

## Table de matières

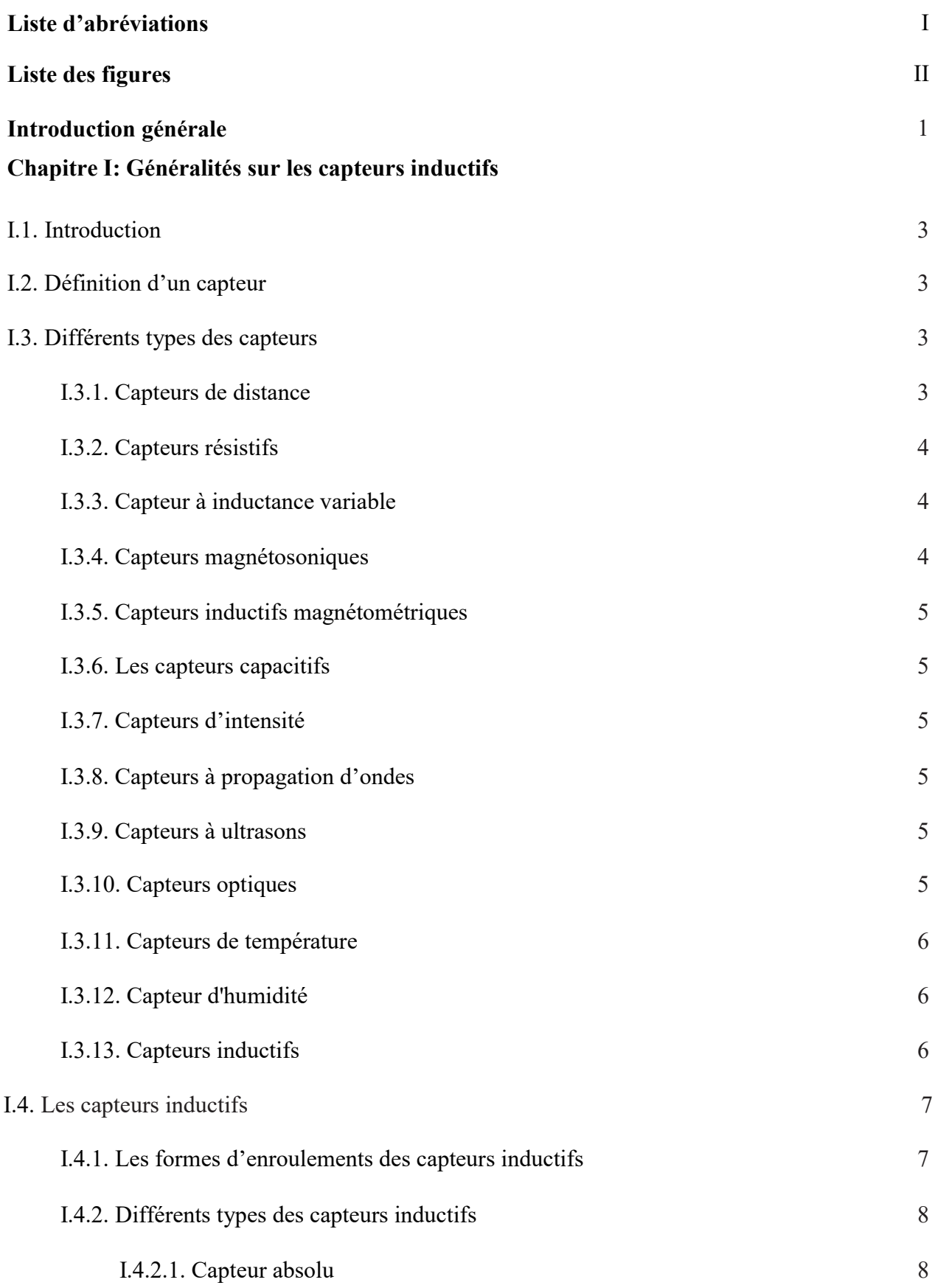

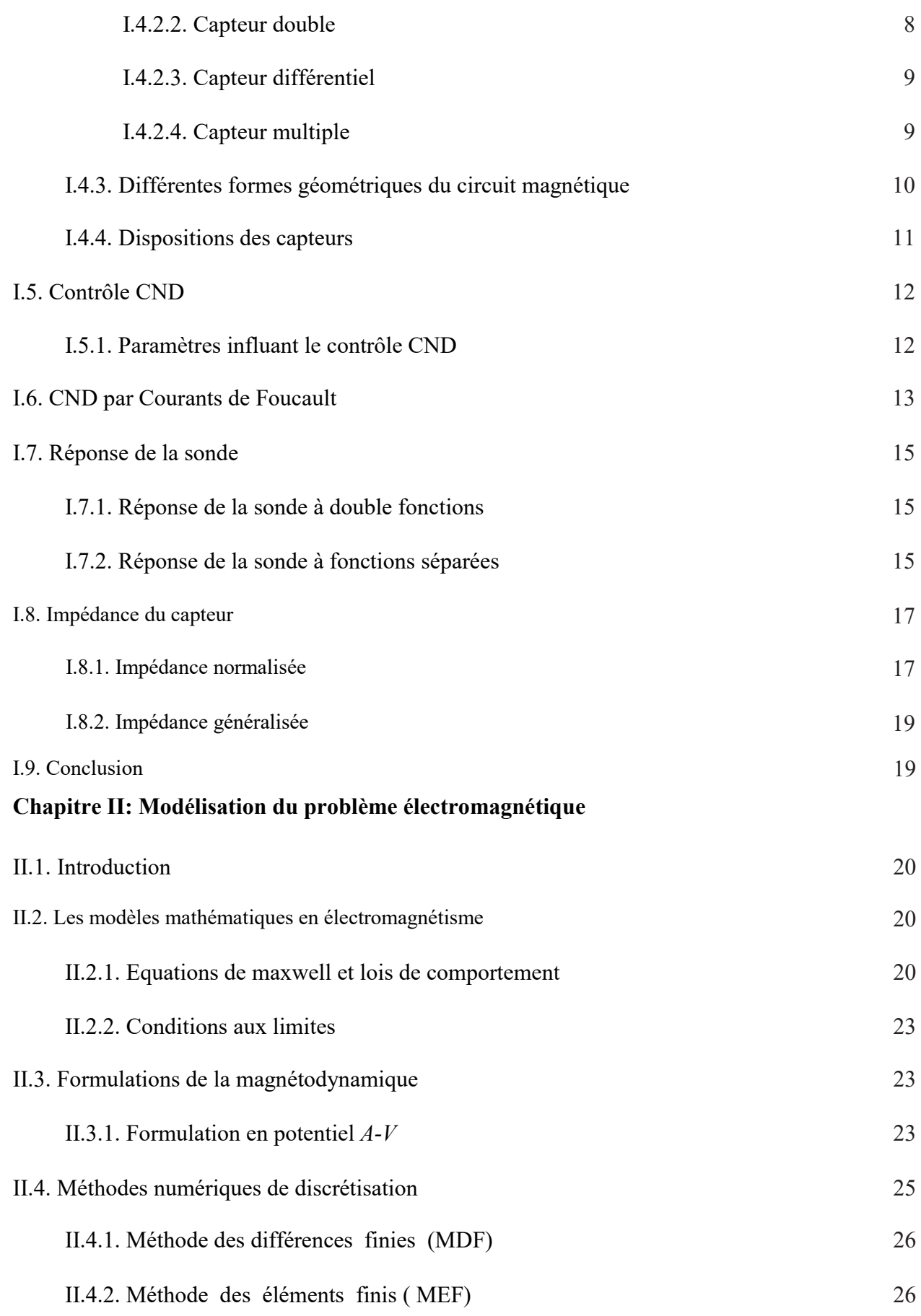

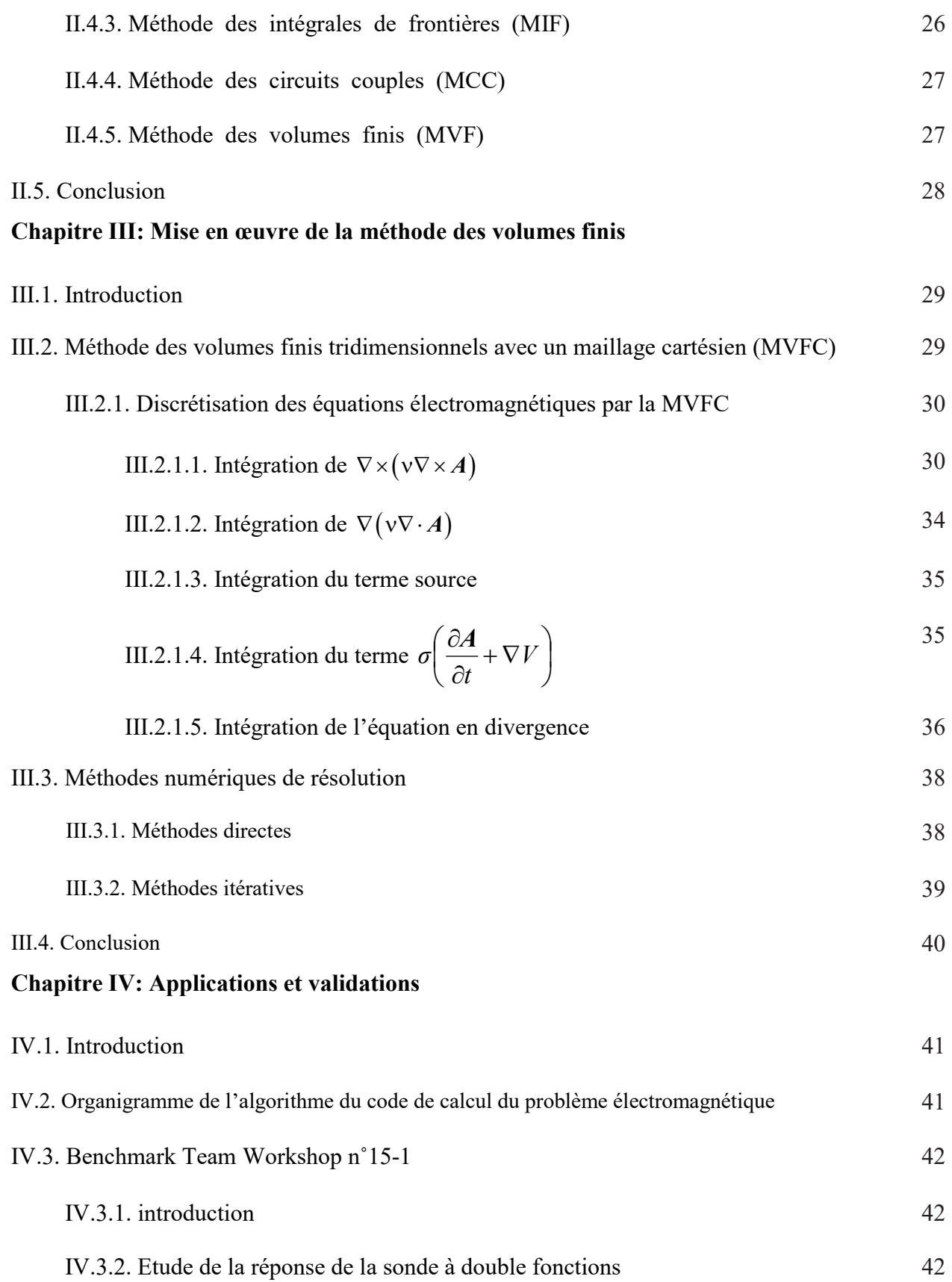

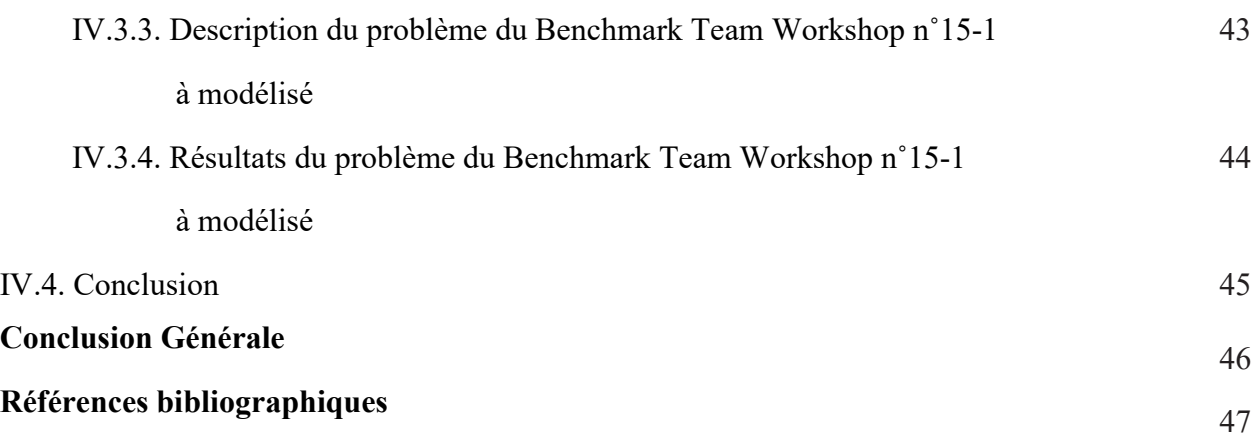

# Introduction générale

#### Introduction générale

Ces dernières années des dispositifs innovants ont été développés. Au niveau de la production, il faut dimensionner les pièces au plus juste tout en garantissant leurs disponibilités et leurs performances. Durant l'exploitation d'un produit industriel, son maintien en état de marche dans de bonnes conditions de sécurité nécessite une bonne connaissance de l'évolution des pièces qui le constitue. La qualification détaillée de ces pièces est devenue nécessaire au regard des systèmes conventionnelles, tant en terme de performances de détection, liées notamment à l'accroissement des profondeurs d'inspection qu'en terme de rapidité, facilité d'utilisation et optimisation.

Les premiers éléments sensibles au champ magnétique connus sont capteurs inductifs avec leur système de contrôle non destructif CND étant un moyen d'évaluer un aspect de cette qualité, sont donc plus largement utilisés aujourd'hui, et voient ainsi leurs performances mises à l'épreuve d'une grande variété de problèmes.

Les applications des capteur inductif sont nombreux tell que l'automatisme des lignes de fabrication (détection sans contact des pièces et machines en mouvement), la sécurité sur les avions (vérification de bon fonctionnement du train, fermeture des portes...), la mesure et l'asservissement de position, le contrôle dimensionnel, l'étude sans perturbation du mouvement de dispositifs à faible inertie.

Comme un outil numérique efficace pour le traitement des problèmes électrotechniques, les rechercheurs modélisons une configuration réelle de CND par courant de Foucault CF ne peut généralement pas être obtenue analytiquement et elle fait appel à des méthodes numériques à savoir la méthode des volumes finis MVF.

Nous proposons dans le présent travail de traiter l'application de contrôle non destructif par courants de Foucault. Nous nous intéressons à modélisé un problème type proposé par benchmarks académiques, et le benchmark utilisé est le TEAM Workshop n° 15-1.

Notre travail est structuré en quatre chapitres :

Le premier chapitre présent la définition, les différents types de capteurs, parmi ces capteurs nous présentant les différents types des capteurs inductifs, le but du contrôle non destructif (CND). Egalement, sont exposées les différentes techniques de contrôle non destructif les plus en plus utilisées dans le secteur industriel.

Nous présentons quelques notions sur les courants de Foucault et le principe du capteur inductif. Ensuite on passera en revue les différents types de capteurs à courants de Foucault, différentes formes géométriques des circuits magnétiques.

Le deuxième chapitre est consacré à la modélisation des phénomènes électromagnétiques des matériaux constituant les pièces à contrôler, afin de le retranscrire dans un langage mathématique point de départ de la modélisation. A la fin de ce chapitre, les diverses méthodes numériques utilisées pour la discrétisation des équations aux dérivées partielles, caractéristiques des phénomènes physiques à traiter sont présentées. En particulier, la méthode des volumes finis adoptée comme méthode de résolution dans le cadre de notre travail.

Dans le troisième chapitre, nous passerons à la mise en œuvre de la MVF, basée sur un maillage structuré, Nous présentons aussi les méthodes de résolutions des systèmes d'équations algébriques obtenus après avoir appliqué la MVF. Nous exposerons à la fin de ce chapitre, le code de calcul développé et implémenté sous l'environnement Matlab en décrivant ses fonctions pour des problèmes, électromagnétique.

Dans le but de tester et valider les codes de calcul développé sous Matlab, le quatrième et dernier chapitre est consacré à la modélisation d'un certain nombre de problèmes, dans ce chapitre, Les formes discrétisées correspondantes sont implémentées dans un algorithme selon un maillage structuré, nous présentons aussi les résultats de simulation obtenus à partir du code numérique développé. Nous intéressons à modélisé un problème type proposé par benchmarks académiques, dans cette section, le benchmark utilisé est le TEAM Workshop n°15-1, où nous abordons de manière détaillée, la réponse et la détermination de l'impédance Z de la sonde à double fonctions. Ensuite nous comparons les résultats obtenus avec les mesures expérimentales données. On terminera par donner des conclusions et des perspectives.

# Chapitre I Généralités sur les capteurs inductifs

#### **I.1. Introduction**

Les capteurs inductifs ont été les premiers éléments sensibles au champ magnétique connus. Ils sont des bobines, qui peuvent être de différentes géométries, plates ou solénoïdes, et éventuellement contenir un noyau ferromagnétique afin de concentrer le champ magnétique et augmenter la sensibilité. L'examen non destructif par capteurs inductifs est un procédé relativement répandu dans le secteur industriel, mais restent encore intéressants grâce à leur précision et leur robustesse avec plusieurs types parmi lesquelles, les capteurs à courants de Foucault qui sont utilisés depuis plus d'un siècle pour le contrôle des pièces conductrices notamment métalliques. De nos jours, la théorie des capteurs à courants de Foucault est déjà largement développée. Dans ce chapitre on va présenter les généralités sur les capteurs ainsi les techniques de contrôle non destructif par courant de Foucault (CND-CF).

#### **I.2. Définition d'un capteur**

Un capteur est un organe de prélèvement d'informations qui élabore, à partir d'une grandeur physique, une autre grandeur physique de nature différente (généralement électrique) représentative de la grandeur prélevée, et utilisable à des fins de mesure ou de commande.

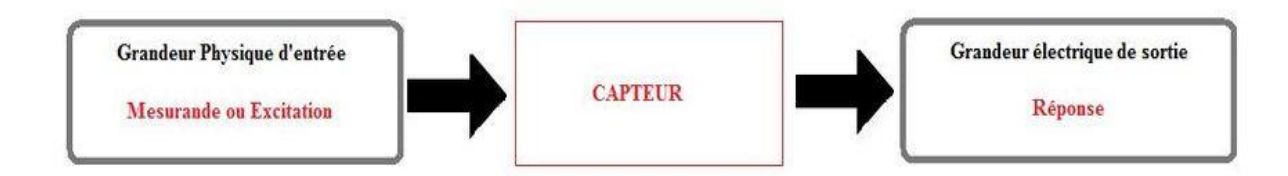

**Fig.I.1.** Rôle général d'un capteur.

#### **I.3. Différents types des capteurs**

 Avec le développement de la technologie et la recherche dans l'industrie, les capteurs sont très importants à notre époque et il en existe de nombreux types, mais dans ce travail, nous ne mentionnons que des types importants.

#### **I.3.1. Capteurs de distance**

Mesure rapide et précise, positionnement précis et détection d'une large gamme de matériaux - les capteurs de distance SensoPart sont des outils fiables pour de nombreuses

applications. Les applications possibles incluent la surveillance du déroulement des bobines, la détection de la double feuille ou le positionnement précis des gerbeuses grandes hauteurs.

#### **I.3.2. Capteurs résistifs**

 Un potentiomètre est constitué d'une résistance fixe sur laquelle peut se déplacer un contact électrique : le curseur; Celui-ci est solidaire mécaniquement de l'objet dont on veut traduire le déplacement. La valeur de la résistance entre le curseur et l'une des extrémités du potentiomètre est fonction de [Benhadda 06] :

- La position du curseur, et donc de la position de l'objet mobile étudié.
- $\triangleright$  Le mode de réalisation de la résistance fixe, constituée soit par un fil bobiné (nickel) cuivre, nickel-chrome, ...), soit par une piste conductrice (plastique chargée, métal verre, ...). Les potentiomètres permettent la mesure de déplacements rectilignes ou angulaires. L'étendue de mesure est caractérisée par la course électrique utile, c'est-àdire, la plage de variation du curseur dans laquelle la résistance est une fonction linéaire du déplacement.

#### **I.3.3. Capteur à inductance variable**

 L'élément mobile est un noyau ferromagnétique dont le déplacement peut être mis en évidence par modification du coefficient d'auto-induction d'une bobine. L'association en opposition de deux bobines, dont les coefficients varient en sens contraire, permet de compenser les non linéarités. La course nominale de ce type de capteur peut varier de 0,5 à 300 mm selon les modèles et les constructeurs [Benhadda 06].

#### **I.3.4. Capteurs magnétosoniques**

 L'effet utilisé par ce type de capteur est caractérisé par la déformation de torsion que subit un matériau magnétique quand il est soumis à une variation appropriée du champ magnétique dans lequel il est plongé. L'appareil est constitué par un tube rigide ou flexible dont l'axe est matérialisé par un conducteur électrique. Un champ magnétique local est établi dans le tube par un système d'aimant coulissant à l'extérieur du tube sans le toucher, et solidaire de l'objet qui se déplace. Si on envoie une impulsion électrique dans le conducteur, une impulsion ultrasonore est crée au niveau de l'aimant et se propage dans le tube [Benhadda 06].

#### **I.3.5. Capteurs inductifs magnétométriques**

 Parmi les capteurs magnétométriques utilisant l'induction magnétique, nous avons répertorié trois types de capteurs fonctionnant aux fréquences supérieures à 10 kHz : les boucles sans noyau, les barres fluxmètre et les magnétomètres supraconducteurs. Ces capteurs fournissent un signal électrique dépendant de la fréquence. Ils ont donc une bande passante limitée [Benhadda 06].

#### **I.3.6. Les capteurs capacitifs**

 Un capteur capacitif se compose essentiellement d'un oscillateur dont le condensateur constitue la face sensible. Lorsqu'un matériau conducteur ou isolant de permittivité supérieure à 1 est placé dans ce champ, il modifie la capacité et provoque l'arrêt des oscillations.

#### **I.3.7. Capteurs d'intensité**

 Leur principe repose sur la mesure de l'intensité du signal reçu, qui dépend de l'atténuation due au fait que l'onde soit sphérique, de l'atténuation due au milieu, et des caractéristiques de rétrodiffusion de la cible. Ces deux inconvénients limitent la portée de ces capteurs et conduisent généralement à les utiliser en capteur tout ou rien [Benhadda 06].

#### **I.3.8. Capteurs à propagation d'ondes**

 Le principe consiste à émettre une onde ultrasonore, optique ou hyperfréquence, de forme déterminée et à observer en réception les caractéristiques de l'onde réfléchie par la cible étudiée [Benhadda 06].

#### **I.3.9. Capteurs à ultrasons**

 L'ultrason est une onde acoustique dont la fréquence est trop élevée pour être audible par l'être humain. Il peut dans certaines applications remplacer avantageusement le capteur inductif ou capacitif et il peut détecter des objets jusqu'à plusieurs mètres. L'émetteur et le récepteur sont situés dans le même boîtier. L'émetteur envoie un train d'ondes qui va se réfléchir sur l'objet à détecter et ensuite revenir à la source [Benhadda 06].

#### **I.3.10. Capteurs optiques**

 Ces capteurs reposent sur l'émission et la réception d'un faisceau lumineux, trois modes d'utilisation se côtoient [Benhadda 06]:

**a) Système barrage :** Émetteur et récepteur sont séparés. Particulièrement adapté pour :

- > la détection des matériaux opaques.
- $\triangleright$  les environnements pollues (pluie, poussière...).
- $\triangleright$  les longues distances.

#### **b) Contrainte :**

- $\triangleright$  détection de matériaux non transparents.
- $\triangleright$  nécessite un alignement rigoureux.

 **c) Système reflex :** Émetteur et récepteur sont dans le même boîtier. L'objet empêche le retour du faisceau lumineux.

Adapté pour :

- $\triangleright$  les applications où la détection n'est possible que d'un côté.
- $\triangleright$  les environnements relativement propres.

#### **I.3.11. Capteurs de température**

Le capteur de température est l'un des capteurs les plus courants et les plus populaires. Comme son nom l'indique, un capteur de température détecte la température, c'est-à-dire qu'il mesure les variations de la température.

#### **I.3.12. Capteur d'humidité**

 Ils sont utilisés pour le contrôle permanent de l'humidité dans l'industrie, l'agroalimentaire, les milieux hospitaliers, les habitations, les pièces frigorifiques …etc. Les techniques utilisées par les capteurs d'humidité sont très variées, elles dépendent de la précision de la mesure et du milieu dans lequel on veut mesurer l'humidité. Les principes de détection sont basés sur l'optique (variation du flux réfléchi) la piézoélectricité, le thermique (variation de température), la mécanique (variation de capacité), l'électricité (variation de conductivité) [Benhadda 06].

#### **I.3.13. Capteurs inductifs**

 Un capteur inductif est constitué d'une bobine parcourue par un courant variable dans le temps, génère des courants induits dans les objets métalliques apportés à proximité de ce capteur. Ces courants créant eux-mêmes un flux magnétique qui s'oppose au flux générateur modifient ainsi l'impédance du capteur. C'est l'analyse de cette variation d'impédance qui fournira les indications exploitables pour le contrôle [Lakhdari11].

 Parmi les types de capteurs mentionnés, nous intéressons dans notre travail c'est sur le capteur inductifs.

#### **I.4. Les capteurs inductifs**

Historiquement, les capteurs inductifs ont été les premiers éléments sensibles au champ magnétique connus. Ils sont des bobines, qui peuvent être de différentes géométries, plates ou solénoïdes, et éventuellement contenir un noyau ferromagnétique afin de concentrer le champ magnétique et augmenter la sensibilité [Chady 99].

Les capteurs inductifs ont été les premiers utilisés pour des raisons historiques, mais restent encore intéressants grâce à leur précision et leur robustesse. De plus, les bobines sont bon marché et faciles à réaliser industriellement, du moins dans des dimensions raisonnables. L'inductance d'une bobine étant directement fonction de son nombre de spires [Bryan 55] [Terman 43] et donc de sa taille, les bobines de petites dimensions présentent en général une sensibilité moindre. Néanmoins, des techniques évoluées permettent aujourd'hui la réalisation de bobines de faibles dimensions avec une grande sensibilité, grâce à des formes complexes ou un grand nombre de spires [Woytasit 06]. Le domaine fréquentiel d'utilisation d'un capteur inductif dépend grandement de son impédance, mais la fréquence d'utilisation est rarement inférieure à la dizaine de kHz .

#### **I.4.1. Les formes d'enroulements des capteurs inductifs**

 Selon la nature du produit à contrôler, il existe deux façons de mettre en œuvre le bobinage des capteurs inductifs [Zitouni 06], [Oukhellou 97].

- Bobine cylindrique (peut être utilisée, avec ou sans noyau) (figure I.2).
- $\triangleright$  Bobine plate (spirale) (figure I.3).

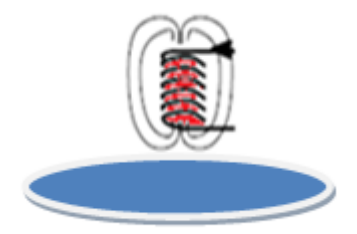

**Fig.I.2.** Bobine cylindrique. **Fig.I.3.** Bobine plate.

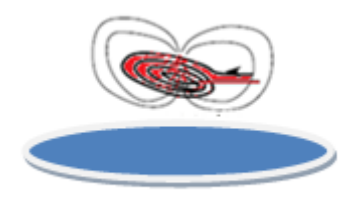

#### **I.4.2. Différents types des capteurs inductifs**

 Il existe un grand nombre de façons pour mettre en œuvre le bobinage afin de réaliser un contrôle par courants de Foucault. Nous indiquons ici les configurations de base des capteurs.

#### **I.4.2.1. Capteur absolu**

C'est un capteur à double fonction, il est constitué d'une seule bobine émettrice-réceptrice qui crée le flux alternatif grâce au courant qui la parcourt et subit des variations d'impédance que l'on peut détecter en mesurant très finement sa signal de sortie (figure I.4) , l'exploitation se fait, en régime sinusoïdal, par la mesure de l'impédance équivalente de la bobine dans son environnement [Choua 09].

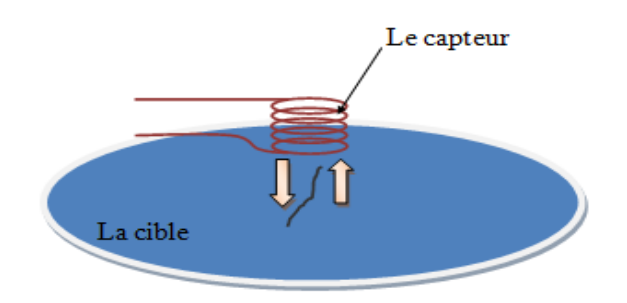

**Fig.I.4.** Capteur absolu.

#### **I.4.2.2. Capteur double**

 C'est un capteur à fonctions séparées, il est constitué de deux bobines une excitatrice pour créer le flux et l'autre réceptrice pour le recueillir (figure I.5). Ces deux bobines sont moulées dans un même boîtier pour éviter toute modification fortuite de leur mutuelle. Ce type de capteur est très utilisé pour les contrôles à basses fréquences (*f* < 1kHz) [Ravat 09] [Peix 88].

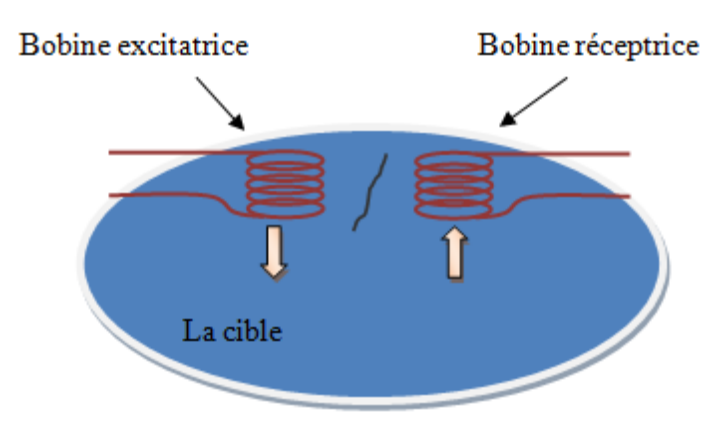

 **Fig.I.5.** Capteur double.

#### **I.4.2.3. Capteur différentiel**

 Un capteur en mode différentiel est une sonde destinée à accéder aux seules variations locales des caractéristiques du produit examiné, par différence permanente de deux mesures simultanées en deux zones voisines. Le capteur peut être constitué de deux enroulements identiques dont on mesure l'écart de l'impédance (figure I.6). Cette sonde est particulièrement utilisée pour détecter des discontinuités lors de son déplacement le long d'une pièce en s'affranchissant des perturbations induites telle que les variations de la distance sonde-pièce (lift-off) [Burais 04], [Feliachi 10], [Choua 09].

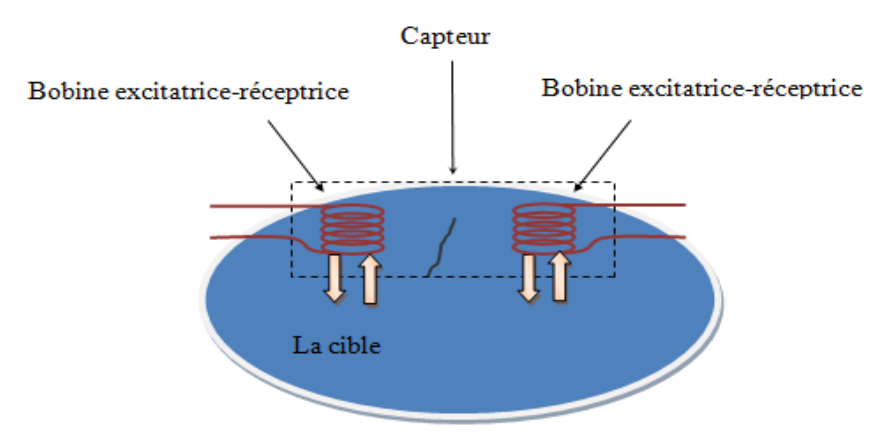

 **Fig.I.6.** Capteur différentiel.

#### **I.4.2.4. Capteur multiple**

 Le capteur multiple (capteur matriciel) peut être réalisé par assemblage d'un ensemble de bobines identiques qui fonctionnent d'une manière autonome (figure I.7). La constitution d'un capteur matriciel est nécessaire pour répondre à certains critères. Dans le cas d'un contrôle effectué selon deux axes, la procédure d'inspection avec un capteur unique peut s'avérer trop longue. Pour remédier ce problème, il est très intéressant d'associer en ligne plusieurs capteurs élémentaires fonctionnent en même temps. En multiplexant les informations issues de chacun d'eux, il est possible d'accéder plus rapidement aux propriétés de la cible. L'association en ligne de plusieurs capteurs judicieusement espacés en fonction de la taille des défauts à détecter permet de recueillir des signaux suffisamment riches en information [Gauthier02], [Oukhellou 97].

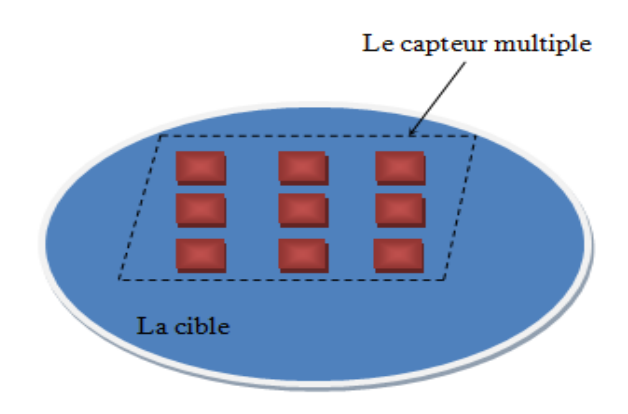

 **Fig.I.7.** Capteur matriciel.

### **I.4.3. Différentes formes géométriques du circuit magnétique**

 Les lignes de champ qu'elles émettent les capteurs inductifs s'épanouissent largement. Afin de limiter les zones d'interaction de la sonde, on couple généralement celle-ci avec un circuit magnétique de grande perméabilité (figure I.8). Celui-ci peut être réalisé en tôle feuilletée à basse fréquence ou en ferrite pour les fréquences les plus élevées. Son rôle est de canaliser les lignes de champ magnétique vers la zone qu'on veut l'inspecter [Oukhellou 97].

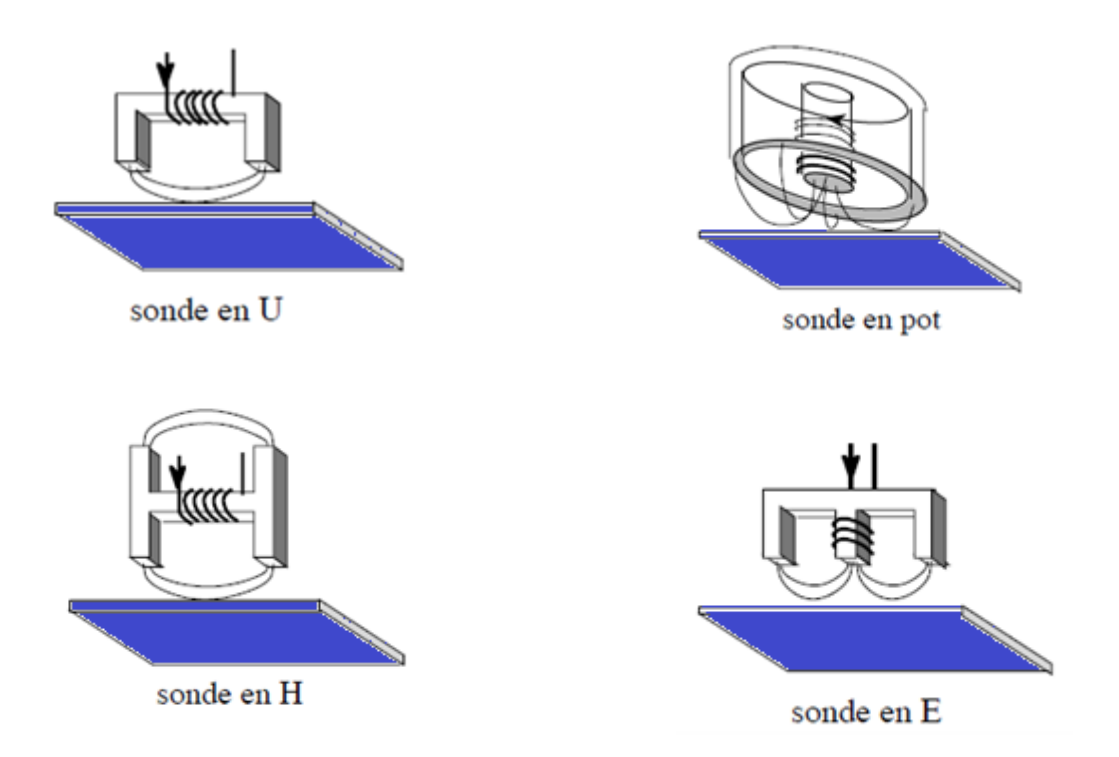

**Fig.I.8.** Différentes structures du circuit magnétique.

#### **I.4.4.Dispositions des capteurs**

On trouve essentiellement trois dispositions des capteurs en pratique.

#### **a. Capteurs encerclant**

 Cette disposition est destinée au contrôle au défilé des produits longs de forme simple et de diamètre modeste tels que les fils, barres et tubes (figure I.9).

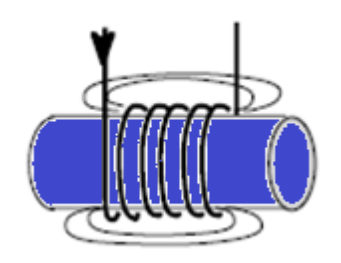

 **Fig.I.9.** Capteur encerclant.

#### **b. Capteurs internes**

 Ce type de capteur est principalement utilisé pour le contrôle des multiples tubes de petit diamètre qui constituent les échangeurs thermiques ou les générateurs de vapeur dans l'industrie nucléaire, il est consacré pour le contrôle des tubes par l'intérieur, pour lesquels les bobines sont aussi moulées de façon concentrique à l'axe du produit (figure I.10).

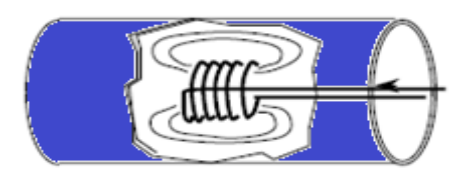

 **Fig.I.10.** Capteur interne.

#### **c. Capteurs ponctuels**

 Dans cette disposition les sondes comportent un ou plusieurs bobinages moulés sont dotées d'un noyau de ferrite très perméable aux faibles champs alternatifs dont son rôle consiste à permettre d'éloigner les enroulements de la surface à contrôler, tout en gardant une bonne sensibilité de détection [Oukhellou 97].

Cette disposition est adaptée aux explorations ponctuelles en contrôle manuel ou au balayage de grandes surfaces en contrôle automatique (figure I.11).

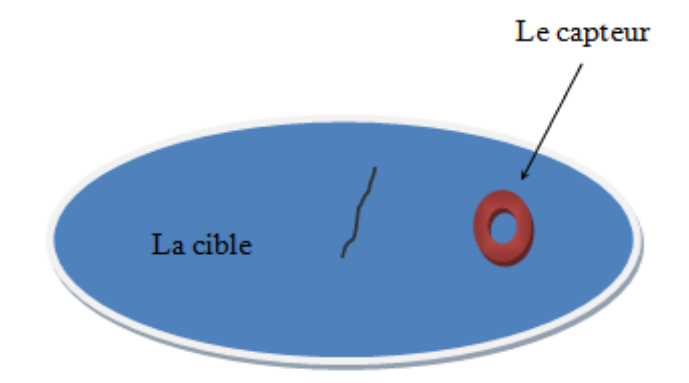

 **Fig.I.11.** Capteur ponctuel.

#### **I.5. Contrôle CND**

 Les méthodes de CND sont utilisées soit pour évaluer des grandeurs caractéristiques du produit (épaisseur, conductivité, …etc.), soit pour déceler la présence de défauts et les caractériser [Techno-Science].

 Le contrôle non destructif par courants de Foucault (CND-CF) est une méthode à la fois simple à mettre en œuvre, il est facile de créer des courants de Foucault dans un milieu conducteur à l'aide d'une sonde, et complexe.

#### **I.5.1. Paramètres influant le contrôle CND**

 Les principaux paramètres influant le contrôle peuvent se répartir en pratique en trois catégories :

#### **Paramètres liés au matériau**

 Outre ceux liés à la forme géométrique de la cible, ce sont sa conductivité électrique σ et sa perméabilité magnétique μ. Toute variation locale de ces paramètres entraînant un déplacement du point de fonctionnement moyen de la sonde. Les variations de la conductivité électrique σ ou de la perméabilité magnétique μ ont des causes très diverses : présence de contraintes résiduelles importantes dues à la fabrication, des chocs ou martelages ultérieurs, zones décarburées, ….etc [Lakhdari11].

#### **Paramètres liés au montage**

 Ils gouvernent le couplage entre le capteur et le matériau : il s'agit soit du coefficient de remplissage pour les bobines encerclant, soit de la position du capteur par rapport à la surface de la pièce (lift-off). Les variations du lift-off provoquent des fluctuations de l'impédance qui peuvent prendre une amplitude telle qu'elles masqueront les indications caractéristiques du défaut [Lakhdari11].

#### **Paramètres électriques**

 C'est essentiellement la fréquence d'excitation du capteur qui sera choisi en fonction des considérations précédentes, à savoir l'obtention d'un effet de peau adéquat par rapport à la profondeur des défauts. L'intensité de magnétisation alternative, liée à l'intensité du courant d'excitation, n'est pas un facteur déterminant du contrôle, dans la mesure où elle est choisie suffisamment faible pour éviter une saturation magnétique qui introduirait des non linéarités rendant l'exploitation des signaux très compliquée. Cette intensité doit être suffisamment forte pour que le rapport signal/bruit soit convenable au niveau des amplifications et autres traitements électroniques [Choua 09]. Il existe de nombreuses techniques de contrôle non destructif CND, citons à titre d'exemple (figure I.12) :

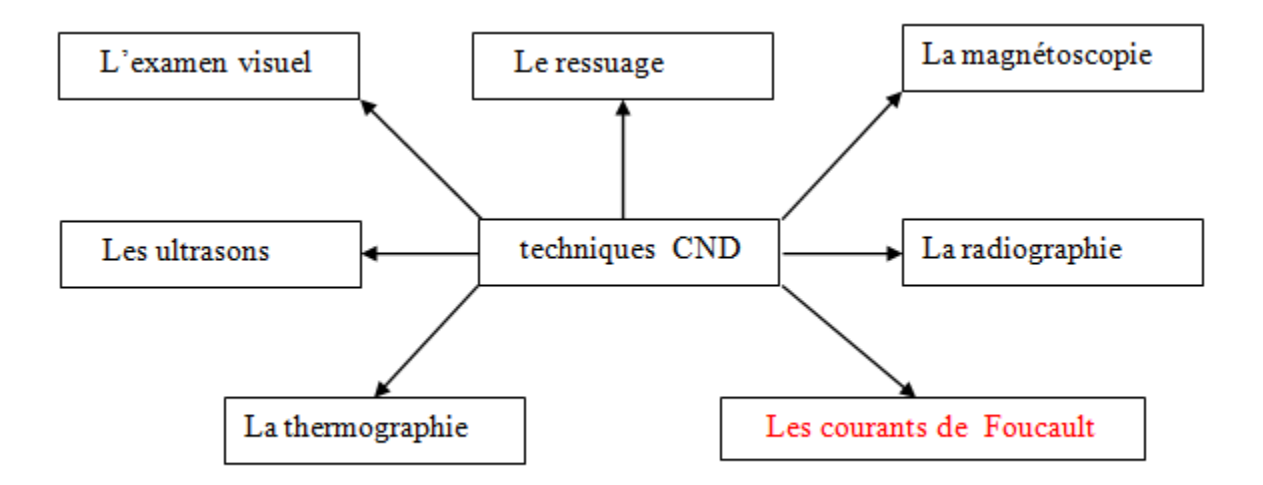

**Fig.I.12.** techniques de contrôle non destructif CND.

Dans notre travail, nous intéressons au technique du CND par Courants de Foucault.

#### **I.6. CND par Courants de Foucault**

 On appelle courants de Foucault (CF) ou courants induits les courants électriques créés dans un objet conducteur, soit par la variation au cours du temps d'un champ magnétique dans lequel est plongé l'objet, soit par déplacement de cet objet dans un

champ magnétique constant. Ce phénomène a été découvert par le physicien français Léon Foucault en 1851.

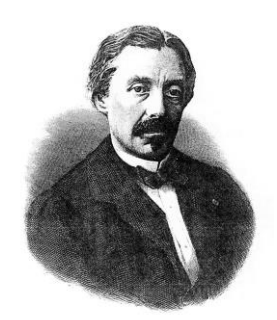

**Fig.I.13.** Jean Bernard Léon Foucault.

 Le CND par courants de Foucault s'applique à tous les matériaux conducteurs de l'électricité. Les courants de Foucault ce sont des courants induits développés en circuit fermé à l'intérieur d'un objet conducteur placé dans un champ magnétique variable dans le temps.

 L'examen par les courants de Foucault est basé sur le fait que si une bobine est placée à proximité d'une pièce conductrice et parcourue par un courant variable, alternatif par exemple, génère de tels courants induits dans la pièce. Ces courants créent eux-mêmes un flux magnétique induit qui s'oppose au flux d'excitation, modifiant par là-même la f.e.m ainsi l'impédance de cette bobine. C'est l'analyse de cette variation de f.e.m (variation d'impédance) qui fournira les informations exploitables pour un contrôle; en effet, le trajet, la répartition et l'intensité des courants de Foucault dépendent des caractéristiques physiques et géométriques du corps considéré, ainsi bien entendu que des conditions d'excitation (paramètres électriques et géométriques du bobinage).

 On conçoit dès lors qu'un défaut, constituant une discontinuité électrique venant perturber la circulation des courants de Foucault, puisse engendrer une variation de la f.e.m induite dans la bobine ou de manière équivalente la variation d'impédance (cas harmonique) décelable au niveau de la bobine d'excitation. Ce principe simple est surtout utilisé pour détecter des défauts superficiels, dans la mesure où les courants de Foucault se développent principalement sur la surface des corps conducteurs (effet de peau).

#### **I.7. Réponse de la sonde**

 L'objectif ultime de la modélisation du CND par CF est de déterminer la réponse de la sonde [Becha 18].

#### **I.7.1. Réponse de la sonde à double fonctions**

 Il faut noter que les matériaux étudiés sont supposés linéaires et isotropes. En considérant une bobine parcourue par un courant *I* sinusoïdal, de pulsation *ω*, il est possible de déterminer l'impédance *Z* de cette sonde par calcul de l'énergie magnétique moyenne (*W* ) emmagasinée dans tout l'espace et des pertes Joule *Pj* dans les milieux conducteurs définies par les relations suivantes :

$$
P_j = I_{\text{eff}}^2 \operatorname{Re}(Z) = \int_{\Omega_c} \frac{1}{\sigma} |J|^2 d\Omega \tag{I.1}
$$

$$
W = I_{\text{eff}}^2 \frac{\text{Im}(Z)}{2\omega} = \frac{1}{2} \int_{\Omega} \frac{1}{\mu} |B|^2 d\Omega \tag{I.2}
$$

où *B* et *J* représentent respectivement l'induction magnétique et la densité de courant et *I*<sub>eff</sub> la valeur efficace du courant. *µ* et *σ* sont respectivement la perméabilité magnétique et la conductivité électrique.

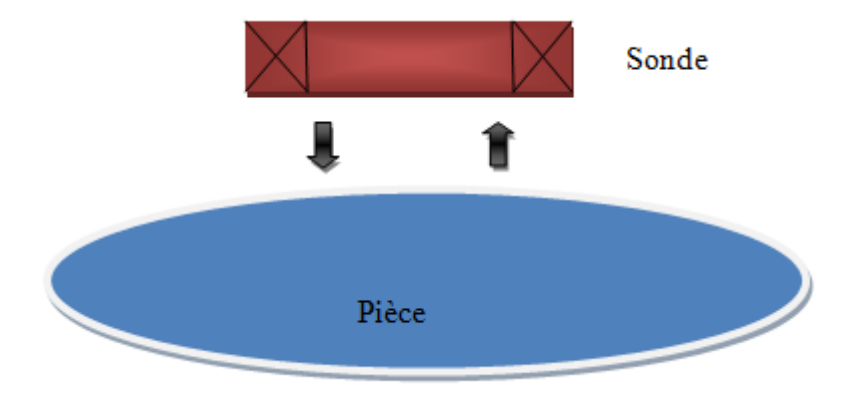

 **Fig.I.14.** Sonde à double fonction.

#### **I.7.2. Réponse de la sonde à fonctions séparées**

 Pour une sonde à fonctions séparées constituée d'une bobine émettrice et d'une autre réceptrice (figure I.15) le calcul de la réponse par la méthode précédemment décrite s'avère inutilisable.

On est en effet typiquement amené à calculer une trans-impédance *Z* :

$$
Z = \frac{V_2}{I_1} \tag{I.3}
$$

où  $V_2$  est la tension aux bornes de la bobine de réception et  $I_1$  est le courant d'alimentation de la bobine d'émission.

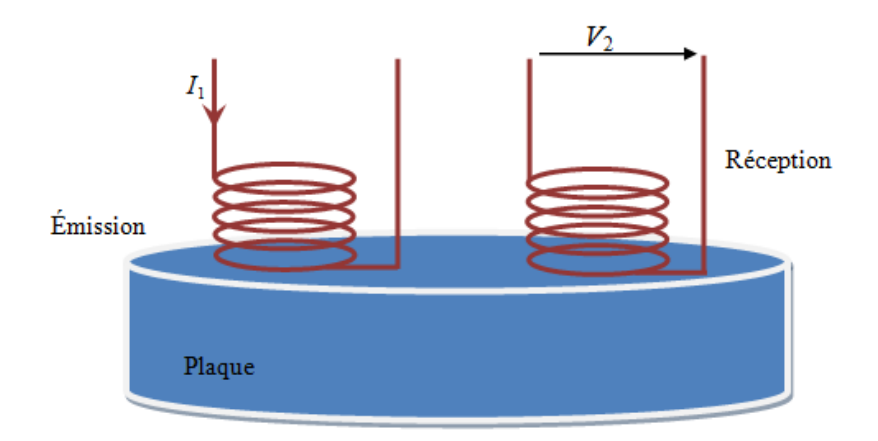

 **Fig.I.15.** Sonde à fonctions séparées.

D'autre part, d'après la loi de Faraday (en régime sinusoïdal) on a :

$$
V_2 = -j\omega\phi_2 \tag{I.4}
$$

avec  $\phi_2$  le flux de l'induction magnétique engendré dans la bobine de réception. En remplaçant l'expression de  $V_2$  (relation  $(I.4)$ ) dans l'équation  $(I.3)$  on trouve :

$$
Z = -\frac{j\omega\phi_2}{I_1} \tag{I.5}
$$

1 *I* étant connu, le calcul de la trans-impédance nécessite de déterminer le flux magnétique dans la bobine réceptrice.

Le flux de l'induction magnétique par la formulation *A-V* est donne par la relation suivante :

$$
\phi_m = \int_{\Omega_b} A. N d\Omega \tag{I.6}
$$

avec  $\Omega_b$  le volume de la bobine, *N* nombres de spires, *A* du potentiel vecteur magnétique.

#### **I.8. Impédance du capteur**

 On trouve essentiellement plusieurs formules pour le calcul de l'impédance d'un capteur [Choua 09].

#### **I.8.1. Impédance normalisée**

 L'impédance normalisée du capteur inductif de bobinage de N spires, de formes variées est donnée par la formule suivante :

$$
\overline{Z} = R + jX \tag{I.7}
$$

$$
\overline{Z} = \frac{\overline{V}}{\overline{i}_{\text{exc}}} \tag{I.8}
$$

Tels que :

*R* : La composante résistive qui englobe les pertes par courants de Foucault dues à la pénétration du champ dans la cible et les pertes internes du bobinage d'excitation.

*X* : Le terme inductif qui représente la réactance du bobinage d'excitation, liée à la topologie des lignes du champ magnétique émises par le capteur.

 $\overline{\mathbf{V}}$ : La grandeur complexe associée à la tension d'excitation.

 $\overline{i}_{\text{exc}}$ : La grandeur complexe associée au courant d'excitation.

Sachant que la tension V et le courant i<sub>exc</sub> s'expriment en fonction de la réluctance complexe du circuit magnétique à l'aide de relations suivantes :

$$
N. \ \bar{i}_{exc} = \overline{R} \ . \overline{\phi} \tag{I.9}
$$

$$
V = jN\omega \phi \tag{I.10}
$$

L'impédance s'écrit donc :

$$
\overline{Z} = j \frac{\omega N^2}{\overline{R}} = R + j X
$$
 (I.11)

 Dans l'expression de cette impédance, on ne conserve que les variations dues à la présence de la cible, d'où on introduit la notion d'impédance normalisée Z<sub>n</sub> qui se déduit de Z à l'aide de l'expression :

$$
\overline{Z}_n = R_n + j X_n = \frac{\overline{Z} - R_0}{X_0}
$$
\n(1.12)

$$
R_n = \frac{R - R_0}{X_0} \quad \text{et} \quad X_n = \frac{X}{X_0} \tag{I.13}
$$

Avec  $Z_0 = R_0 + jX_0$  est l'impédance du capteur à vide (sans cible).

L'étude des variations de  $Z_n$  s'effectue dans le plan d'impédances normalisées en traçant *X n* en fonction de *Rn* . Pour un capteur donné, toute variation de l'un des paramètres de la pièce induit un déplacement du point représentatif de Z<sup>n</sup> dans le plan d'impédances normalisées. La figure I.16 illustre l'allure des trajectoires que décrit le point de l'impédance de la sonde pour des variations de la conductivité électrique σ et de la distance capteurcible [Choua 09], [Oukhellou 97].

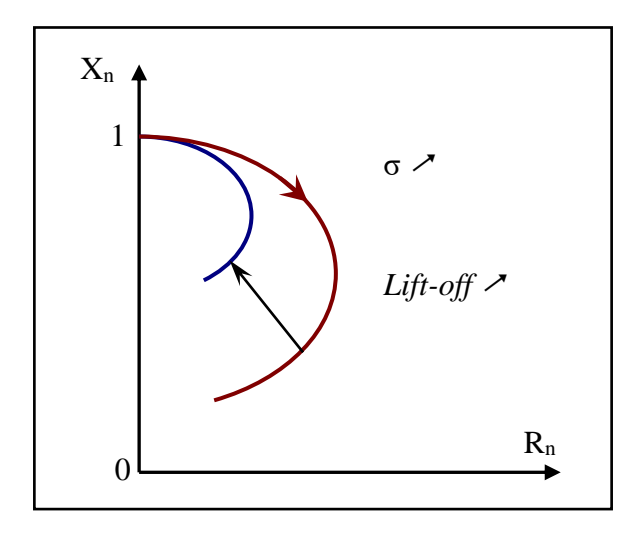

**Fig.I.16.** Influence de la conductivité et du lift-off sur le diagramme d'impédances normalisée, (cas d'une pièce amagnétique).

 En procédant à cette normalisation, la mesure devient indépendante de certaines caractéristiques propres de la bobine excitatrice (nombre de spires, pertes à vide) et de la croissance de la réactance en fonction de la fréquence. Elle dépend uniquement des paramètres de structure qui sont la fréquence d'excitation et la géométrie de la sonde, et des

paramètres de la cible à savoir sa géométrie, sa conductivité électrique σ, sa perméabilité μ et la distance capteur-cible (lift-off).

 Pour une sonde donnée, toute variation de l'un des paramètres de la pièce induit un déplacement du point représentatif de Z<sub>n</sub> dans le plan d'impédance normalisée.

#### **I.8.2. Impédance généralisée**

L'impédance généralisée du capteur est donnée par la formule suivante :

$$
Z = \frac{V}{I} = \frac{E_{\text{fem}}}{I} \tag{I.14}
$$

Où Efem est la force électromotrice.

La partie imaginaire (réactance X) de cette impédance est donnée par :

$$
X = \frac{1}{I^2} \omega \int_{\Omega} \frac{1}{\mu} (B)^2 d\Omega
$$
 (I.15)

Où ω, μ, B, I et Ω représentent respectivement la pulsation de l'induction magnétique, la perméabilité magnétique  $(H, m^{-1})$ , l'induction magnétique (Wb. m<sup>-2</sup>ou T), le courant d'alimentation et le domaine d'étude.

Ainsi que la partie réelle (résistance R) de cette impédance est donnée par :

$$
R = \frac{1}{I^2} \int_{\Omega} \frac{1}{\sigma} J_{ind}^2 d\Omega
$$
 (I.16)

Où σ, J<sub>ind</sub> sont respectivement la conductivité électrique  $(S, m^{-1})$  et la densité des courants de Foucault  $(A, m^{-2})$ .

#### **I.9. Conclusion**

 Dans ce chapitre, nous avons décrit quelques notions général sur les différents types des capteurs, nous avons décrit les capteurs inductifs, ainsi ces formes d'enroulements, les différents types des capteurs inductifs, les paramètres influant le contrôle CND, avec la description d'une technique de contrôle non destructif par courant de Foucault (CND-CF) et l'objectif ultime de la modélisation du CND par CF.

# Chapitre II Modélisation du problème électromagnétique

#### II.1. Introduction

 L'ensemble des phénomènes électromagnétiques est régi par les équations de Maxwell. Celles-ci constituent un système d'´equations aux dérivées partielles qui lient les phénomènes magnétiques aux phénomènes électriques unifiant ainsi tous les principes de l´électromagnétisme. Les équations de Maxwell représentent la base de l'électromagnétisme; c'est-à-dire que ces équations permettent de décrire les évolutions spatio-temporelles du champ électrique et du champ magnétique. Dans ce chapitre on va rappelle brièvement les lois fondamentales de l'électromagnétisme qui sont les fameux quatre équations de Maxwell et les relations complémentaires qui décrivent le comportement des milieux considérés. Et la formulation en potentiels A-V du modèle magnétodynamique. Nous exposons aussi les différentes méthodes numériques de discrétisation en particulier la méthode des volumes finis MVF.

#### II.2. Les modèles mathématiques en électromagnétisme

 La modélisations des systèmes électromagnétique nécessité l'étude des modèles de J.C MAXWELL.

Les modèles électromagnétiques sont :

- > Le modèle électrostatique
- Le modèle électrocinétique
- > Le modèle magnétostatique
- Le modèle magnétodynamique

#### II.2.1. Equations de maxwell et lois de comportement

Les problèmes de modélisations des systèmes magnétodynamiques liés au calcul des courants de Foucault qui sont l'objet de notre travail peuvent être schématisés par un modèle type composé de l'air, du matériau conducteur et d'une source de courant électrique (figure.II.1). Ces trois objets forment le domaine de calcul Ω de frontière Γ.

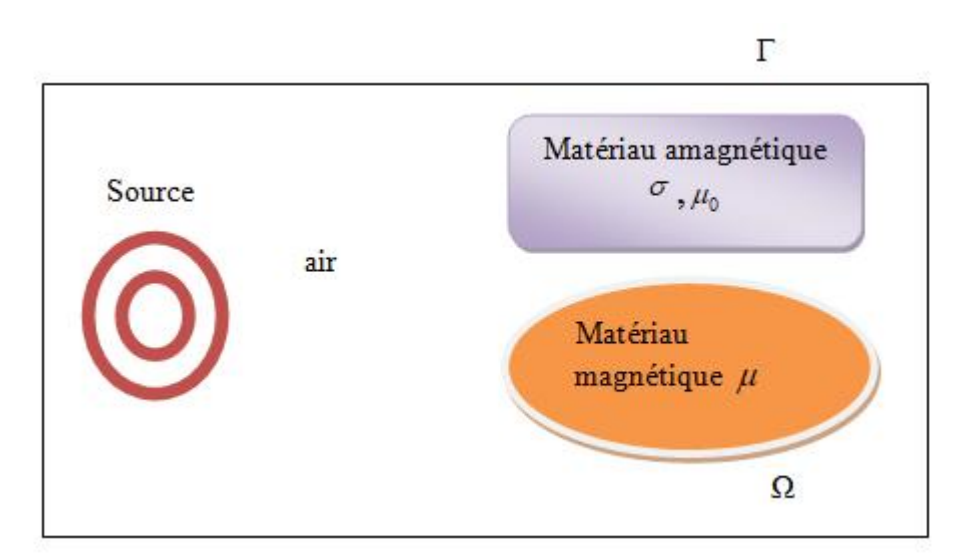

Fig.II.1. Problème type a modélisé.

 On rappelle brièvement les lois fondamentales de l'électromagnétisme qui sont les fameux quatre équations de Maxwell et les relations complémentaires qui décrivent le comportement des milieux considérés. Ces phénomènes électromagnétiques sont régis par les quatre équations de Maxwell :

$$
\begin{cases}\n\nabla \times \mathbf{H} = \mathbf{J}_c + \frac{\partial \mathbf{D}}{\partial t} & \text{(théorème d'Ampère-Maxwell)}\\
\nabla \times \mathbf{E} = -\frac{\partial \mathbf{B}}{\partial t} & \text{(loi de Faraday)}\\
\nabla \cdot \mathbf{B} = 0 & \text{(loi de conservation)}\\
\nabla \cdot \mathbf{D} = \rho & \text{(théorème de Gauss)}\n\end{cases}
$$
(II.3)

 Dans ces équations, *ρ* représente la densité volumique de charges électriques (*C. m-3* ). *E* est le champ électrique (V. m<sup>-1</sup>), *H* est le champ magnétique (A. m<sup>-1</sup>). *D* est l'induction électrique (C. m<sup>-2</sup>), *B* est l'induction magnétique (Wb. m<sup>-2</sup>ou T) et  $J_c$  représente la densité du courant de conduction  $(A, m<sup>-2</sup>)$ .

 Afin de calculer l'évolution des champs électriques et magnétiques, les lois constitutives et qui sont caractéristiques des milieux considérés doivent être ajoutées, ces relations sont données par :

$$
J = \sigma E \tag{II.5}
$$

$$
\mathbf{B} = \mu \mathbf{H} \tag{II.6}
$$

$$
D = \varepsilon E \tag{II.7}
$$

Où *J* représente le courant de conduction résultant du champ électrique  $E, \mu, \varepsilon$  et  $\sigma$ représentent respectivement la perméabilité magnétique (H. m<sup>-1</sup>), la permittivité électrique  $(F. m^{-1})$  et la conductivité électrique  $(S. m^{-1})$ . Tels que :

$$
\mu = \mu_0 \mu_{\rm r} \tag{II.8}
$$

$$
\varepsilon = \varepsilon_0 \varepsilon_{\rm r} \tag{II.9}
$$

 $\mu_0 = 4\pi 10^{-7}$  est la perméabilité magnétique du vide,  $\mu_r$  est la perméabilité relative du milieu considéré.  $\varepsilon_0 = 8.8510^{-12}$  est la permittivité de l'aire,  $\varepsilon_r$  est la permittivité relative du milieu considéré.

 Dans un problème de modélisation, Les coefficients *μ* et *σ* doivent être définis dans les différentes zones du domaine considéré (Fig.II.1), [Alloui 07]. Dans l'air, par exemple, ces coefficients valent respectivement  $(\mu_0, 0)$ . Souvent, dans les matériaux linéaires, ces coefficients sont des scalaires constants. Ils dépendent dans des cas particuliers de l'intensité des champs appliqués.

 Le terme t  $\partial$  $\partial$ *D* dans l'équation (II.1) exprime la densité des courants de déplacement. On se placera dans l'hypothèse de l'électrotechnique et on considère pour le cas des basses

fréquences, ce terme peut être négligé,[ Alloui 07], [Louai 95] et [Emmanuel 99]. Avec cette hypothèse et nous Combinons (II.1) et (II.4), nous obtenons l'équation de conservation de charges électriques :

$$
\nabla \cdot \bm{J}_c = 0 \tag{II.10}
$$

 Dans notre travail, nos nous intéressons a cette loi (II.10), puisque, les valeurs numériques dans chaque volume fini ou cellule du domaine de discrétisation du modèle a étudié (Fig.II.1), par la méthode des volumes finis MVF peuvent être vues comme des approximations de valeurs moyennes sur la cellule. Ainsi, il suffit de construire des fonctions donnant des

approximations de ce qui passe d'une cellule à ses voisins. Automatiquement, la méthode est conservative, ce qui sort d'une cellule rentre exactement dans sa voisine.

Pour un milieu conducteur la densité du courant est donnée par la loi d'Ohm généralisée :

$$
J_c = J_s + J_{ind} \tag{II.11}
$$

$$
J_{ind} = \sigma(E + v \wedge B) \tag{II.12}
$$

v est le vecteur de la vitesse, *J<sup>s</sup>* est la densité du courant imposé dans l'inducteur et *Jind* est la densité des courants induits. Le terme  $\sigma E$  représente le courant de conduction résultant du champ électrique  $\vec{E}$ , et  $\sigma(\vec{v} \wedge \vec{B})$  exprime le courant résultant du mouvement. Dans notre travail la vitesse mécanique de déplacement  $(v)$  est absente d'ou on peut décomposer le courant total d'équation par :

$$
J_c = J_s + \sigma E \tag{II.13}
$$

#### II.2.2. Conditions aux limites

 la définition complète du problème magnétodynamique doit prendre en compte les conditions aux limites du type [ Becha 01] :

- $\triangleright$  DIRICHLET dans son cas générale : A=A<sub>0</sub>
- > NEUMANN (homogène) dans son cas particulier :  $\frac{\partial A}{\partial n}$  $\frac{\partial A}{\partial n} = 0$

#### II.3. Formulations de la magnétodynamique

 Pour représenter le modèle de la magnétodynamique a partir des équations de Maxwell dans le domaine simulé, présenté dans la figure (II.1), en vue de calculer les variables électromagnétiques souhaités, plusieurs formulations ont été développées. Les principales formulations rencontrées sont [Abakar 01] :

- $\triangleright$  Formulations de type électrique : *E*, *A* et *A*–*V*
- Formulations de type magnétique : *H* et *T–*

#### II.3.1. Formulation en potentiel *A-V*

 En régime dynamique, Le modèle de la magnétodynamique consiste a l'étude des phénomènes magnétiques et électriques, dont Les champs électromagnétiques sont variables, soit par variation dans le temps des courants d'excitation, soit par mouvement d'aimants permanents.

 Tenant compte des hypothèses simplificatrices et en considérant la loi de conservation (II.10), Le modèle de la magnétodynamique issu des équations de Maxwell s'écrit :

$$
\nabla \times \boldsymbol{E} = -\frac{\partial \boldsymbol{B}}{\partial t} \tag{II.14}
$$

$$
\nabla \times \mathbf{H} = \mathbf{J}_c \tag{II.15}
$$

$$
\nabla \cdot \mathbf{B} = 0 \tag{II.16}
$$

 Il est nécessaire de considérer les relations constitutives des milieux pour définir complètement le problème magnétodynamique.

La formulation *A-V* est obtenue par la combinaison du système d'équation de Maxwell. Comme l'induction magnétique est à divergence nulle (II.16), la variable d'état *A* est exprimée en fonction de l'induction magnétique *B* par la relation suivante :

$$
\boldsymbol{B} = \nabla \times \boldsymbol{A} \tag{II.17}
$$

$$
A \wedge \mathbf{n}|_{\Gamma} = 0 \tag{II.18}
$$

A partir de cette relation (II.17), le terme *B* dans (II.14) sera remplacé par *A* et nous obtenons :

$$
\nabla \times \left( \boldsymbol{E} + \frac{\partial \boldsymbol{A}}{\partial t} \right) = 0 \tag{II.19}
$$

Cette relation nous permet de définir un potentiel scalaire électrique *V*, tel que :

$$
E = -\left(\frac{\partial A}{\partial t} + \nabla V\right) \tag{II.20}
$$

Combinons les équations (II.6), (II.11), (II.15), (II.17) et (II.20) nous obtenons :

$$
\nabla \times (\mathbf{v} \nabla \times \mathbf{A}) + \sigma \left( \frac{\partial \mathbf{A}}{\partial t} + \nabla V \right) = \mathbf{J}_s
$$
 (II.21)

En considérant la loi de conservation (II.10), on trouve comme deuxième équation :

$$
\nabla \cdot \left[ -\sigma \left( \frac{\partial A}{\partial t} + \nabla V \right) \right] = 0 \tag{II.22}
$$

Le système d'équations (II.21) et (II.22) constitue la formulation en potentiels *A-V* :

$$
\begin{cases}\n\nabla \times (\mathbf{v} \nabla \times \mathbf{A}) + \sigma \left( \frac{\partial \mathbf{A}}{\partial t} + \nabla V \right) = \mathbf{J}_{\mathbf{s}} \\
\nabla \cdot \left[ -\sigma \left( \frac{\partial \mathbf{A}}{\partial t} + \nabla V \right) \right] = 0\n\end{cases}
$$
\n(II.23)

 La résolution du système (II.23) nécessite la connaissance des conditions aux limites relatives au domaine d'étude car elle admet une infinité de solutions. Pour assurer l'unicité de la solution, des conditions aux limites sont imposées.

 En effet la connaissance des conditions aux limites n'est pas toujours suffisante pour avoir la solution du problème. Une jauge doit être introduite, en effet, le problème d'unicité de la solution se pose ; on remarque que si le couple  $(A, V)$  est une solution de  $(II.23)$ , il existe alors une infinité de solutions donnée par  $(A + \nabla \varphi)$ . En remplaçant ce dernier dans (II.23), le système reste inchangé. Afin de rendre la solution unique et d'améliorer le processus de convergence, nous avons fait appel a la jauge de Coulomb, cette jauge est la plus couramment utilisée . Egalement Cette jauge est introduite dans la formulation *A-V* à travers un terme dit de pénalité donné par :

$$
\nabla (\mathbf{v}_{\mathrm{P}} \nabla \cdot \mathbf{A}) \tag{II.24}
$$

Afin d'avoir une meilleure approximation du potentiel, le paramètre ajouté  $v_p$  est remplacé par la reluctivité  $<sub>v</sub>$ . Mettant le terme (II.24) dans la première équation du système</sub> (II.22), nous obtenons la formulation A-V jaugée qui peut être appliquée à divers problèmes d'électrotechnique :

$$
\nabla \times (\mathbf{v} \nabla \times \mathbf{A}) - \nabla (\mathbf{v} \nabla \cdot \mathbf{A}) + \sigma (\frac{\partial \mathbf{A}}{\partial t} + \nabla V) = \mathbf{J}_{\mathrm{s}}
$$
\n
$$
\nabla \cdot \left[ -\sigma \left( \frac{\partial \mathbf{A}}{\partial t} + \nabla V \right) \right] = 0
$$
\n(II.25)

#### II.4. Méthodes numériques de discrétisation

 Ces méthodes numériques transforment les équations aux dérivées partielles (EDP) à des systèmes d'équations algébriques dont la solution fournit une approximation de l'inconnue en différant points situés aux nœuds du réseau géométrique correspondant à la discrétisation. Parmi ces méthodes, nous citons la méthode des différences finies, la méthode des éléments finis, la méthode des intégrales de frontières et la méthode des circuits couplés et la méthode des volumes finis,…etc [ Becha 01].

 Pour résoudre la dernière équation magnétodynamique (II.25) , nous utilisons la Méthode des volumes finis utilisé dans notre travail .

#### II.4.1. Méthode des différences finies (MDF)

 La MDF est basée sur la discrétisation du domaine d'étude et le développement limité en séries de Taylor de la fonction à déterminer en chacun des nœuds du maillage. Ainsi, l'équation différentielle est transformée en équations algébrique en chacun des nœuds. L'écriture de cette transformation pour tous les nœuds du maillage conduit a un système algébrique dont la solution permet d'obtenir la distribution de l'inconnue dans le domaine d'étude. Cette méthode s'adapte mal aux objets de géométrie complexe à cause de la rigidité du maillage. D'autre part, la prise en compte des conditions de symétrie, de passage d'un milieu physique à un autre (fer, air, etc.,..) et des non linéarité (saturation) nécessite un traitement spécifique [ Becha 01].

#### II.4.2. Méthode des éléments finis ( MEF)

 La méthode des éléments finis (MEF) est utilisée pour la résolution des équations différentielles dans le domaine des sciences des ingénieurs. Le principe de la méthode consiste à subdiviser le domaine d'étude en régions élémentaires (éléments finis) et à représenter l'inconnue par une approximation polynomiale dans chacune de ces régions, ensuite, l'erreur due à l'approximation doit être minimisée. La MEF est une méthode très puissante pour la résolution des équations différentielles surtout dans les géométries complexes. Sa mise en œuvre par contre, est assez compliquée et demande une place mémoire assez importante [ Becha 01].

#### II.4.3. Méthode des intégrales de frontières (MIF)

 Lorsqu'on utilise la MDF ou la MEF, on calcule les variables inconnues dans tout le domaine. La MIF permet de ramener le maillage à la frontière du domaine. Ainsi, le calcul des valeurs de l'inconnue sur les frontières du domaine suffit pour obtenir la solution en tout point du domaine. Pour ramener le problème sur les frontières, la MIF utilise le théorème d'Ostrogradski - Green. Cette méthode peut être intéressante pour l'étude de structure 3D ou lorsque l'air ou les milieux passifs occupent une grande partie du domaine d'étude.

 Cependant, cette méthode a l'inconvénient de conduire à un système algébrique à matrice pleine (pas de termes nuls). Ceci augmente le temps utilisateur, donc le coût de calcul [ Becha 01].

#### II.4.4. Méthode des circuits couples (MCC)

 La MCC permet de fournir la solution d'une EDP par une expression intégrale du type loi de BIOT et SAVARD.

 Dans ce cas, on associe à la forme intégrale de la solution, une subdivision de l'inducteur en spires élémentaires .

 En appliquant les lois de KIRCHOFF à ces circuits élémentaires, on aboutit à un système d'équations algébriques dont la solution conduit à la distribution des densités du courant.

 La MCC peut être couplée à une méthode numérique de discrétisation type MEF ou MDF de la charge [ Becha 01].

#### II.4.5. Méthode des volumes finis (MVF)

 La MVF est une méthode de discrétisation. Elle est utilisée, en particulier en mécanique des fluides où elle est apparue il y a une vingtaine d'années. Depuis, cette méthode a connu un essor considérable non seulement pour la modélisation en mécanique des fluides, mais aussi pour la modélisation d'autres branches de l'ingénierie scientifique l'électromagnétisme, le thermique, etc….

 L'analyse mathématique de la méthode des volumes finis a permis de développer récemment les principes fondamentaux qui en font une méthode de discrétisation performante. l'idée de base de la formulation des volumes finis est facile a comprendre et permet de donner l'interprétation physique des phénomènes . Le domaine du calcul est subdivise en un nombre d'éléments finis voire figure (II.2)

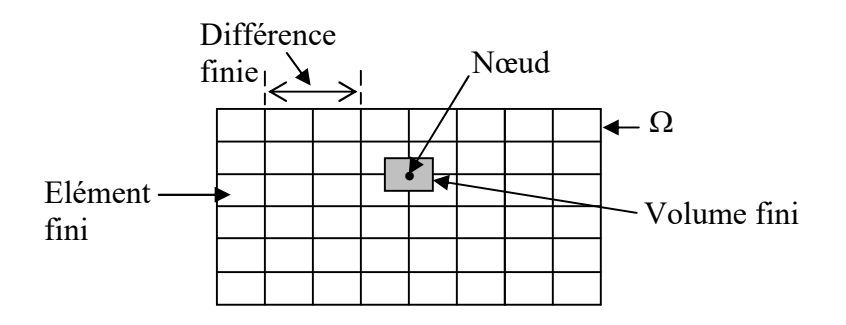

Fig.II.2. Maillage du domaine d'étude.

 L'EDP est intégrée sur chacun des volumes élémentaires , chaque élément contient quatre nœuds pour le cas bidimensionnel. un volume fini entoure chaque nœud. L'équation différentielle est projetée sur une fonction de projection bien déterminée et ensuite elle est intégrée dans chacun des volumes élémentaires. Pour calculer l'intégrale dans ce volume élémentaire, la fonction inconnue est représentée a l'aide d'une fonction d'approximation (linéaire, parabolique, puissance, exponentielle, etc.…) entre deux nœuds consécutifs. La forme intégrale est discrétisée dans le domaine d'études. L'équation discrétisée de cette façon exprime le principe de conservation pour l'inconnue dans l'élément de volume et la solution obtenue est constituée uniquement par les valeurs nodales. des méthodes itératives telles que la méthode de Gauss Seidel, Jacobi ou Newton Raphson peuvent être appliquées pour la résolution du système d'équations [ Becha 01].

#### II.5. Conclusion

 Dans ce chapitre, nous avons mentionné les modèles mathématiques en électromagnétisme , les Equations de maxwell et lois de comportement , la formulation en potentiel A-V du modèle magnétodynamique et les différentes méthodes numériques de discrétisation en particulier la méthode des volumes finis MVF.

# Chapitre III Mise en œuvre de la méthode des volumes finis

#### III.1. Introduction

 Nous présentons dans ce chapitre un aperçu sur la méthode des volumes finis (MVF), utilisée pour la résolution des équations aux dérivées partielles, caractéristiques des phénomènes physiques traités dans les systèmes électromagnétiques . Nous présentons aussi les méthodes de résolutions des systèmes d'équations algébriques obtenus après avoir appliqué la MVF. Nous exposerons à la fin de ce chapitre , les différents modes, utilisés pour la résolution des problèmes électromagnétique 3D.

#### III.2. Méthode des volumes finis tridimensionnels avec un maillage cartésien (MVFC)

 La méthode des volumes finis classiques notée 'MVFC' est basée sur un maillage structuré (Fig. II.2), elle consiste à subdiviser le domaine de calcul en volumes élémentaires de forme quadrilatère pour les applications en deux dimensions et de forme hexaédrique pour les applications en trois dimensions. C'est une discrétisation de type Différences Finies ("marches d'escaliers") qui facilite la construction du maillage.

 Nous présentons dans cette partie la mise en œuvre da la méthode des volumes finis classiques (MVFC), utilisée pour la discrétisation des équations aux dérivées partielles des phénomènes électromagnétiques. Le maillage cartésien ou structuré, est constitué de volumes élémentaires de forme hexaédrique ou cubique. A chaque volume *Dp* de forme hexaédrique, on associe un nœud dit principal *P* et six facettes : *e* et *w* selon la direction *x*, *n* et *s* selon la direction *y*, *t* et *b* selon la direction *z* (Fig.III.1). Les volumes voisins de  $D_p$ , sont représentés par leurs nœuds voisins proches : E et W suivant l'axe *x*, N et S suivant l'axe *y*, T et B suivant l'axe *z* [Becha 18].

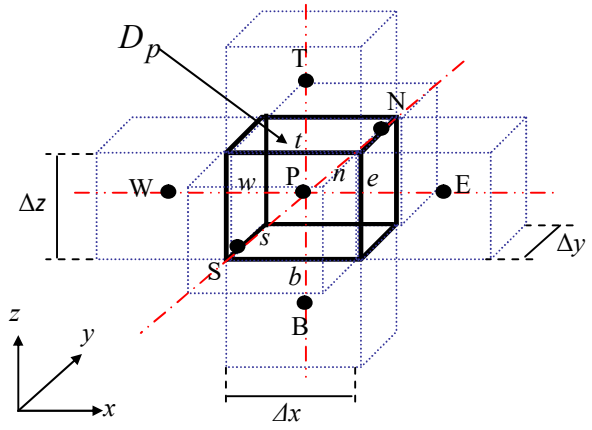

Fig.III.1. Volume fini élémentaire D<sub>p</sub>.

#### III.2.1. Discrétisation des équations électromagnétiques par la MVFC

La MVFC intègre sur chaque volume élémentaire  $D_p$ , de volume  $d\tau = dx dy dz$ , les équations des problèmes à résoudre. Elle fournit ainsi d'une manière naturelle des formulations discrètes.

 Rappelons la formulation tridimensionnelle des équations électromagnétiques en potentiels *A-V* donnée précédemment par (II.25) :

$$
\begin{cases}\n\nabla \times (\mathbf{v} \nabla \times \mathbf{A}) - \nabla (\mathbf{v} \nabla \cdot \mathbf{A}) + \sigma (\frac{\partial \mathbf{A}}{\partial t} + \nabla V) = \mathbf{J}_{\mathbf{s}} \\
\nabla \cdot \left( -\sigma \left( \frac{\partial \mathbf{A}}{\partial t} + \nabla V \right) \right) = 0\n\end{cases}
$$
\n(III.1)

 L'application de la MVFC consiste à intégrée les équations différentielles du système (III.1) dans chaque volume élémentaires  $D<sub>p</sub>$  correspondant au nœud principal P :

$$
\begin{cases}\n\iiint_{D_{\rho}} \nabla \times (\mathbf{v} \nabla \times \mathbf{A}) d\tau - \iiint_{D_{\rho}} \nabla (\mathbf{v} \nabla \cdot \mathbf{A}) d\tau + \iiint_{D_{\rho}} \sigma \left( \frac{\partial \mathbf{A}}{\partial t} + \nabla V \right) d\tau & = \iiint_{D_{\rho}} J_{\rm s} d\tau \\
\iiint_{D_{\rho}} \nabla \cdot \left( -\sigma \left( \frac{\partial \mathbf{A}}{\partial t} + \nabla V \right) \right) d\tau = 0\n\end{cases}
$$
\n(III.2)

 Pour calculer les intégrales du système d'équations (III.2), chaque opérateur différentiel doit être développé puis projeté sur les trois axes *x, y* et *z* du référentiel. Dans le but d'alléger les développements, par la suite, on va seulement présenter la méthode pour une seule composante.

### III.2.1.1. Intégration de  $\nabla \times (\nabla \times A)$

$$
\iiint\limits_{d\tau}\langle \nabla \times (\nu \nabla \times A) \rangle_{y} d\tau
$$

$$
= \int_{W \text{ } S}^{P} \int_{D}^{T} \left[ \frac{\partial}{\partial x} v \left( \frac{\partial A_x}{\partial y} \right) - \frac{\partial}{\partial x} v \left( \frac{\partial A_y}{\partial x} \right) + \frac{\partial}{\partial z} v \left( \frac{\partial A_z}{\partial y} \right) - \frac{\partial}{\partial z} v \left( \frac{\partial A_y}{\partial z} \right) \right] dxdydz \tag{III.3}
$$

Les quatre termes différentiels dans (III.3), peuvent être représentés par une forme générale donnée par :

$$
\frac{\partial}{\partial i} \mathbf{v} \left( \frac{\partial A_j}{\partial k} \right) \text{ avec } i, j, k = x, y, z
$$
 (III.4)

Tenant compte de cette écriture, on distingue deux cas;  $i = k$  et  $i \neq k$ . Soit par exemple le calcul du quatrième terme dans (III.3) et qui correspond à  $i = k = z$  et  $j = y$ :

$$
\iiint_{W \ s} \frac{\partial}{\partial z} \mathbf{v} \left( \frac{\partial A_y}{\partial z} \right) \, dx \, dy \, dz
$$
\n
$$
= \iiint_{W \ s} \left[ \left\{ \mathbf{v} \left( \frac{\partial A_y}{\partial z} \right) \right\} \bigg|_b^t \right] dx \, dy
$$
\n
$$
= \left[ \left\{ \mathbf{v} \left( \frac{\partial A_y}{\partial z} \right) \right\} \bigg|_t - \left\{ \mathbf{v} \left( \frac{\partial A_y}{\partial z} \right) \right\} \bigg|_b - \left\{ \mathbf{v} \left( \frac{\partial A_y}{\partial z} \right) \right\} \bigg|_b \right] \Delta x \Delta y \tag{III.5}
$$

Considérons une variation linéaire du potentiel magnétique à travers les facettes *t* et *b* (Fig.III.2).

Pour calculer les termes  $\left[\left\{\mathsf{v}\!\left(\frac{\partial A_{\mathcal{Y}}}{\partial z}\right)\right\}\right|_{t}$ *y t*  $\left\{\left.\left\{\mathbf{v}\!\left(\frac{\partial A\mathbf{y}}{\partial z}\right)\right\}\right|_b\right\}$  ,  $\left[\left.\left\{\mathbf{v}\!\left(\frac{\partial A\mathbf{y}}{\partial z}\right)\right\}\right|_b\right]$  ) *z* dans (III.5), on considère une

variation linéaire du potentiel magnétique à travers les facettes *t* et *b* (Fig.III.2), on peut écrire :

$$
\left\{ \mathbf{v} \left( \frac{\partial A_{y}}{\partial z} \right) \right\}_{t} = \mathbf{v}_{t} \frac{A_{y}^{T} - A_{y}^{P}}{\Delta z_{t}}
$$
\n(III.6)

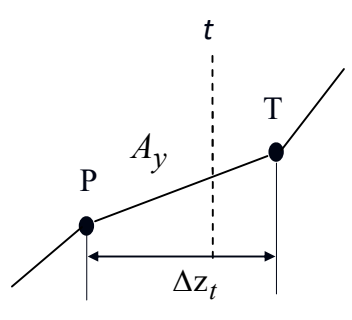

Fig.III.2. Approximation linéaire du potentiel à travers la facette *t.*

 De même, on exprime la dérivée sur la facette *b*. Remplaçant ces dérivées dans (III.5), on aura la combinaison linéaire suivante :

$$
\mathbf{c}_t A_y^{\mathrm{T}} + \mathbf{c}_b A_y^{\mathrm{B}} - (\mathbf{c}_t + \mathbf{c}_b) A_y^{\mathrm{P}} \tag{III.7}
$$

tel que :

$$
c_m = v_m \frac{\Delta x \Delta y}{\Delta z_m} \text{ pour } m = t, b
$$
 (III.8)

Où : *<sup>t</sup>* : réluctivités magnétiques du facette *t*.

*<sup>b</sup>* : réluctivités magnétiques du facette *b*.

où  $v_t$  et  $v_b$  sont respectivement, les réluctivités magnétiques des facettes *t* et *b*.

 De la même manière présentée précédemment, on développe le deuxième terme dans (III.3) qui correspond à  $i = k = x$ . Pour le développement du premier et du troisième terme dans (III.3), c'est à dire les termes qui correspondent à  $i = x$ ,  $k = y$  et à  $i = z$ ,  $k = y$ respectivement, le problème de la MVFC se pose.

Dans le cas de la formulation (III.2), le terme en rotationnel  $\nabla \times (\nu \nabla \times A)$  et le terme en gradient  $\nabla(\nu \nabla \cdot \vec{A})$  ne présentent pas une forme en divergence exigée par la formulation classique de la MVF, en effet, la méthode des volumes finis dans son origine, été dédiée à la résolution des problèmes thermiques définis essentiellement par des équations aux dérivées partielles où les opérateurs prennent essentiellement une forme en divergence.

 Pour prendre en compte de l'effet des opérateurs rotationnel et gradient qui apparaissent dans la formulation électromagnétique, il est nécessaire d'implémenter huit nœuds supplémentaires en plus de ceux de base [Alloui 09 <sup>b</sup> ] dans le volume élémentaire *D <sup>P</sup>* représentée dans la (figure III.1). Dans ce cas, le nœud principal P de chaque volume élémentaire est entouré par quatorze nœuds voisins (les nœuds de base : *W,E,N,S,T,B* et les nœuds supplémentaires : *TW,TE,TS,TN,BW,BE,BS,BN,NE,NW,SE* et SW) au lieu de six nœuds voisins comme il est indiqué dans la (figure III.3).

 Cette modification permet alors de discrétiser les deux termes de la formulation électromagnétique (III.2) dans le cas tridimensionnel.

Si on considère maintenant le premier terme dans (III.3) soit pour  $i = j = x$  et  $k = y$ :

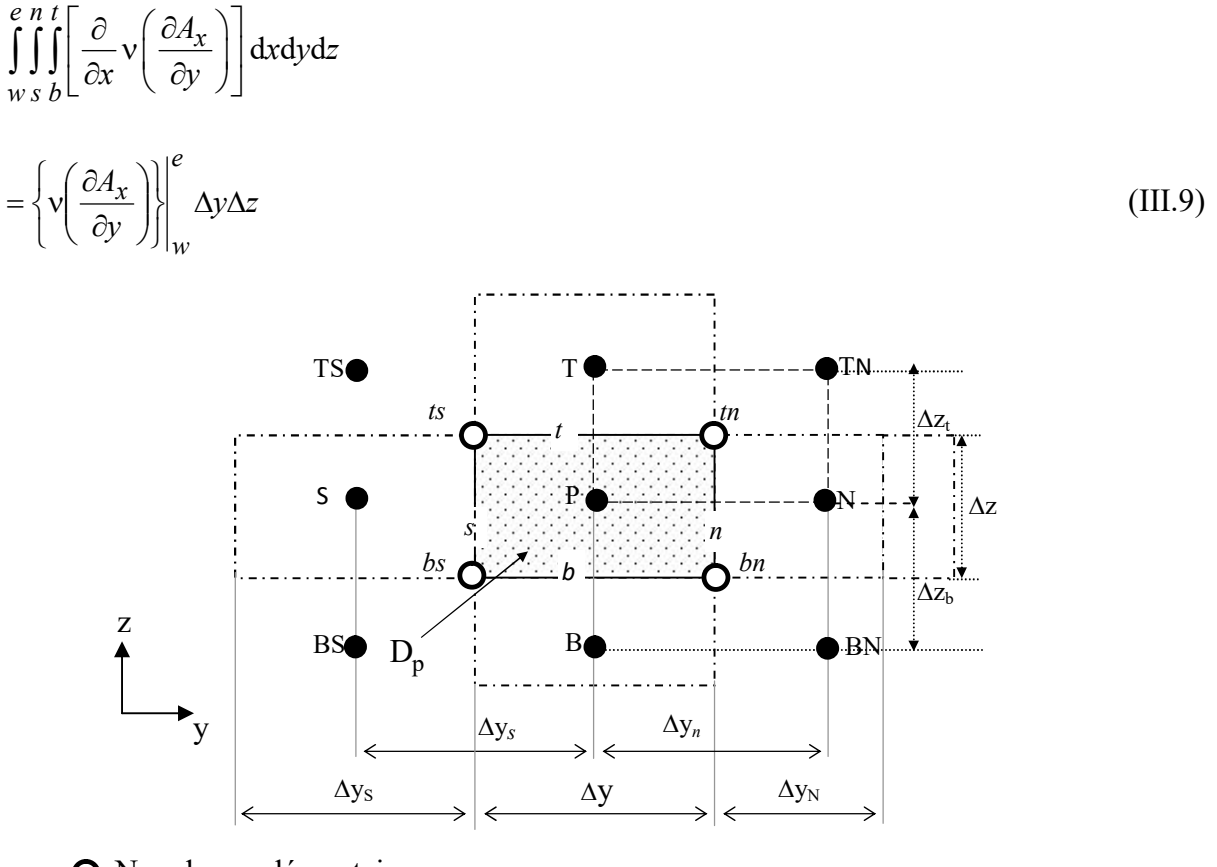

Nœuds supplémentaires

Nœuds de base

Fig.III.3. Illustration des nœuds supplémentaires, en haut de la figure, la structure du volume élémentaire modifié en 3D, en bas de la figure, la projection d'un volume élémentaire suivant le plan ZY.

A partir de cette modification proposée, la dérivée du potentiel *Ax* dans les facettes *e* et *w* peut être exprimée par :

$$
\left\{ \mathbf{v} \left( \frac{\partial A_x}{\partial y} \right) \right\}_e = \mathbf{v}_e \frac{A_x^{\text{ne}} - A_x^{\text{se}}}{\Delta y} \tag{III.10}
$$

Les potentiels  $A_x^{ne}$  et  $A_x^{se}$  dans les nœuds supplémentaires *ne* et *se* sont exprimés en fonction des potentiels des nœuds de base voisins :

$$
A_x^{ne} = \frac{1}{4} \left( A_x^P + A_x^E + A_x^N + A_x^{NE} \right)
$$
 (III.11)

De même :

$$
A_x^{se} = \frac{1}{4} \left( A_x^P + A_x^E + A_x^S + A_x^{SE} \right)
$$
 (III.12)

D'où :

$$
\left\{ \mathbf{v} \left( \frac{\partial A_x}{\partial y} \right) \right\}_e = \frac{1}{4\Delta y} \mathbf{v}_e \left( A_x^N + A_x^{NE} - A_x^S - A_x^{SE} \right) \tag{III.13}
$$

 De la même manière, on peut calculer la dérivée du potentiel dans la facette *w*. Après arrangement, le terme (III.9) aboutit à une combinaison linéaire donnée par la forme suivante :

$$
q_e \left( A_x^N + A_x^{NE} - A_x^S - A_x^{SE} \right) - q_w \left( A_x^N + A_x^{NW} - A_x^{SW} - A_x^S \right)
$$
\n(III.14)\n
$$
q_m = \frac{1}{4} v_m \Delta z \quad \text{pour} \quad m = e, w
$$

De la même manière, on intègre les autres termes dans l'équation (III.3).

### **III.2.1.2.** Intégration de  $\nabla(\nu \nabla \cdot A)$

$$
\iiint_{\tau} \left\langle \nabla \left( \mathbf{v} \nabla \cdot \mathbf{A} \right) \right\rangle_{\mathcal{Y}} d\tau
$$
\n
$$
= \int_{WS}^{e} \int_{b}^{t} \left[ \frac{\partial}{\partial y} \mathbf{v} \left( \frac{\partial A_x}{\partial x} \right) + \frac{\partial}{\partial y} \mathbf{v} \left( \frac{\partial A_y}{\partial y} \right) + \frac{\partial}{\partial y} \mathbf{v} \left( \frac{\partial A_z}{\partial z} \right) \right] dx dy dz
$$
\n(III.15)

 Les trois termes de l'équation différentielle (III.15) peuvent être écrits sous la forme générale (III.4).on peut intégrer cette équation différentielle (III.15) par la MVFC comme décrit précédemment.

 Le résultat de cette intégrale mène à une combinaison linéaire, qu'on peut les mettre sous la forme :

$$
(c_n + c_s)A_y^P + \sum_{\substack{i = x, y, z \\ m = e, w... \\ M = E, W...}} q_m A_i^M
$$
\n(III.16)

Où

$$
c_m = v_m \frac{\Delta x \Delta z}{\Delta y_m} \text{ pour } m = n, s
$$
\n(III.17)\n
$$
q_m = \frac{1}{4} v_m \Delta z \text{ pour } m = e, w
$$

#### III.2.1.3. Intégration du terme source

 Supposant que la distribution du courant source est uniforme et constante dans le volume élémentaire *D <sup>P</sup>* , on peut alors écrire :

$$
\iiint_{D_p} \langle \mathbf{J}_s \rangle_{y} dx dy dz = J_{sy} \Delta x \Delta y \Delta z
$$
 (III.18)

III.2.1.4. Intégration du terme  $\sigma\left|\frac{\partial\mathbf{r}}{\partial x}+\nabla V\right|$  $\bigg)$  $\left(\frac{\partial A}{\partial t} + \nabla V\right)$  $\setminus$  $\int \frac{\partial A}{\partial x} + \nabla$  $\partial$  $\frac{\partial A}{\partial t} + \nabla V$ *t*  $\sigma \Big( \frac{\partial A}{\partial \tau}$ 

$$
\int_{W \text{ } S}^{P} \int_{D}^{t} \left\langle \sigma \left( \frac{\partial A}{\partial t} + \nabla V \right) \right\rangle_{y} dx dy dz
$$
\n
$$
= \sigma_{P} \left( \frac{\partial A_{y}^{P}}{\partial t} + \frac{\partial V}{\partial y} \Big|_{P} \right) \Delta x \Delta y \Delta z \tag{III.19}
$$

 Dans notre travail ce terme exprime les courants induits dans les matériaux conducteurs où *σp* représente alors la valeur de la conductivité électrique apparente dans chaque nœud principal P. Dans (III.19) la dérivée du potentiel *V* au nœud P doit être exprimée par une différence de potentiels aux facettes, *n* et *s*. Et comme les facettes, *n* et *s,* sont situées sur les médianes des segments P-N et P-S, respectivement, cette dérivée devient :

$$
\left. \frac{\partial V}{\partial y} \right|_{p} = \frac{V^N - V^S}{\Delta y_n + \Delta y_s} \tag{III.20}
$$

 En regroupant tout les termes développés précédemment, on aboutit à l'équation algébrique (III.21). Cette équation exprime la composante suivant *y* du potentiel vecteur magnétique *A* dans chaque nœud principal P ( $A_y^P$ ) du maillage en fonction des potentiels *Ax*, *Ay, Az* et *V* des nœuds voisins :

$$
cpA_y^P + \sigma_p D_p A_y^{P} =
$$
\n
$$
\left[ \sum_{m=e,w...} c_m A_y^M + \sum_{\substack{i=x,z \ m=e,w...}} q_m A_i^M + \frac{\sigma_p D_p}{\Delta y_n + \Delta y_s} (V^N - V^S) + J_{sy} D_p \right]
$$
\n(III.21)

avec

$$
A_{i(i=x,y,z)}^{\bullet P} = \frac{\partial A_i^P}{\partial t}(i=x,y,z), \quad c_p = \sum_{m=e,w...} c_m
$$
 (III.22)

De la même manière les deux composantes *x* et *z* du potentiel vecteur magnétique *A* seront calculées :

$$
c p A_x^P + \sigma_p D_p A_x^{\bullet P} =
$$
\n
$$
\left[ \sum_{m=e,w...} c_m A_x^M + \sum_{\substack{i=y,z \ m=e,w...}} q_m A_i^M + \frac{\sigma_p D_p}{\Delta x_e + \Delta x_w} \left( V^E - V^W \right) + J_{sx} D_p \right]
$$
\n(III.23)

$$
cpA_z^P + \sigma_p D_p A_z^{P} =
$$
\n
$$
\left[ \sum_{m=e, w...} c_m A_z^M + \sum_{\substack{i=x, y\\ m=e, w...}} q_m A_i^M + \frac{\sigma_p D_p}{\Delta z_t + \Delta z_b} (V^T - V^B) + J_{sz} D_p \right]
$$
\n(III.24)

### III.2.1.5. Intégration de l'équation en divergence

 Pour la discrétisation de la deuxième équation aux dérivées partielles du système (III.2), la MVFC est utilisée aussi.

L'intégration de cette équation dans chaque volume élémentaire  $D<sub>P</sub>$  qui correspond au nœud principal P donne :

$$
\iiint_{WS \, b} \nabla \cdot \left[ \sigma \left( \frac{\partial A}{\partial t} + \nabla V \right) \right] dx dy dz
$$
\n
$$
= \iiint_{WS \, b} \left\{ \frac{\partial}{\partial x} \left[ \sigma \left( A_x^{\bullet} + \frac{\partial V}{\partial x} \right) \right] + \frac{\partial}{\partial y} \left[ \sigma \left( A_y^{\bullet} + \frac{\partial V}{\partial y} \right) \right] + \frac{\partial}{\partial z} \left[ \sigma \left( A_z^{\bullet} + \frac{\partial V}{\partial z} \right) \right] \right\} dx dy dz \tag{III.25}
$$

L'intégration, du premier terme de (III.25) donne :

$$
\left[\sigma_e \left(A_x^{\bullet e} + \frac{\partial V}{\partial x}\Big|_e + \sigma_w \left(A_x^{\bullet w} + \frac{\partial V}{\partial x}\Big|_w\right)\right] \Delta y \Delta z\right]
$$
 (III.26)

 En approximant le potentiel vecteur magnétique *Ax* aux facettes *e* et *w* par des combinaisons linéaires des potentiels aux nœuds voisins (par exemple  $A_x^e$  par la moyenne des potentiels aux nœuds *E* et *W*), et en considérant une variation linéaire du potentiel *V* entre les facettes *e* et *w*, l'expression(III.26) conduit à :

$$
\left[\sigma_e \left(\frac{1}{2}\left(A_x^{\bullet E} + A_x^{\bullet P}\right) + \frac{V^E - V^P}{\Delta x_e}\right) + \sigma_w \left(\frac{1}{2}\left(A_x^{\bullet P} + A_x^{\bullet W}\right) + \frac{V^P - V^W}{\Delta x_w}\right)\right] \Delta y \Delta z \tag{III.27}
$$

De la même manière, on peut calculer les autres termes dans l'équation(III.25).

 Finalement en regroupant tout ces termes développés précédemment, nous obtenons l'équation algébrique (III.28) qui exprime le potentiel scalaire électrique *V* au nœud P :

$$
V^{P} = \frac{1}{u_{p}} \left[ \sum_{m=e, w...} u_{m} V^{M} + \sum_{\substack{i=x, y, z \ m=e, n...}} c v_{m} A_{i}^{\bullet M} \right]
$$
(III.28)

Avec (par exemple pour *m = e*) :

$$
cv_e = \frac{1}{2}\sigma_e \frac{\Delta y \Delta z}{\Delta x_e}, \ u_e = \sigma_e \frac{\Delta y \Delta z}{\Delta x_e}
$$
 (III.29)

et

$$
u_p = \sum_{m=e,\,w...} u_m \tag{III.30}
$$

 Finalement les équations (III.21), (III.23), (III.24) et (III.28) sont réécrites pour l'ensemble des éléments de maillage, ensuite elles sont assemblées et nous obtenons un système d'équations qu'on peut mettre sous la forme matricielle suivante :

$$
\begin{bmatrix}\n[M_I] & [0] \\
[M_2] & [0]\n\end{bmatrix}\n\begin{bmatrix}\n\dot{A} \\
\dot{V}\n\end{bmatrix} +\n\begin{bmatrix}\n[N_{II}] & [N_{I2}]\n\end{bmatrix}\n\begin{bmatrix}\nA \\
V\n\end{bmatrix} =\n\begin{bmatrix}\nJ_s \\
0\n\end{bmatrix}
$$
\n(III.31)

Ou sous une forme condensée :

$$
\begin{bmatrix} M \end{bmatrix} \begin{bmatrix} \dot{A} \\ \dot{V} \end{bmatrix} + \begin{bmatrix} N \end{bmatrix} \begin{bmatrix} A \\ V \end{bmatrix} = \begin{bmatrix} J_s \\ 0 \end{bmatrix}
$$
 (III.32)

Avec

$$
\begin{bmatrix} A \\ V \end{bmatrix} = \begin{bmatrix} A_x \\ A_y \\ A_z \\ V \end{bmatrix} \text{ et } [J_s] = \begin{bmatrix} J_{sx} \\ J_{sy} \\ J_{sz} \end{bmatrix}
$$

#### III.3. Méthodes numériques de résolution

Pour la résolution des systèmes d'équations algébriques linéaires, il existe deux familles de méthodes : les méthodes directes et les méthodes itératives.

#### III.3.1. Méthodes directes

Ces méthodes sont applicables pour les systèmes linéaires de petite taille. Elles sont précises est exactes mais demandent beaucoup d'espace mémoire et temps de calcul. Parmi les méthodes directes nous citons : Méthode d'Euler, Cramer, Gauss, Jordon, Crout,…etc. Pour la résolution du système algébrique non-linéaire (III.32) à chaque pas de temps la méthode d'Euler est utilisée. On introduit pour cela une suite de vecteurs *A*m, *V*<sup>m</sup> et *T*m. Ces vecteurs sont une approximation de  $A$ ( $m\Delta t$ ),  $V$ ( $m\Delta t$ ) et  $T$ ( $m\Delta t$ ). La méthode d'Euler est la méthode la plus simple qui fait intervenir un paramètre  $\theta$  compris entre 0 et 1 [Nougier].

Elle consiste à remplacer l'équations (III.32) par le schéma suivant :

$$
\left[M\left[\frac{A^{m+1}-A^m}{\frac{\Delta t}{\Delta t}}\right]+[N\left[\frac{\theta A^{m+1}+(I-\theta)A^m}{\theta V^{m+1}+(I-\theta)V^m}\right]=\left[\frac{\theta J_s((m+1)\Delta t)+(I-\theta)J_s(m\Delta t)}{\theta}\right] (III.33)
$$

$$
\left[C\left[\frac{T^{m+1}-T^m}{\Delta t}\right] + \left[K\left[\theta T^{m+1} + (I-\theta)T^m\right] = \left[\theta Q((m+1)\Delta t) + (I-\theta)Q(m\Delta t)\right] \tag{III.34}
$$

Pour  $\theta = 0$ , la méthode est explicite. Elle nécessite de choisir un pas de temps  $\Delta t$ suffisamment petit sinon la solution devient instable. Pour  $\theta = I$ , la méthode est implicite, elle est inconditionnellement stable [Pelletier] Pour cette raison et après plusieurs tests numériques, elle semble être un bon compromis entre rapidité de convergence du processus itératif et stabilité numérique. Avec cette méthode ( $\theta = I$ ), la solution est obtenue implicitement comme solution d'un système non linéaire que l'on va résoudre par la méthode de Gauss-Seidel non linéaire.

Ce système est tel que :

$$
\left[M\right] \left[\frac{A^{m+1} - A^m}{\Delta t}\right] + \left[N\right] \left[A^{m+1}\right] = \left[J_s((m+1)\Delta t)\right]
$$
\n(III.35)

$$
\begin{bmatrix} C \end{bmatrix} \begin{bmatrix} T^{m+1} - T^m \\ \Delta t \end{bmatrix} + \begin{bmatrix} K \end{bmatrix} \begin{bmatrix} T^{m+1} \end{bmatrix} = \begin{bmatrix} Q((m+1)\Delta t)) \end{bmatrix}
$$
 (III.36)

#### III.3.2. Méthodes itératives

 Ces méthodes sont mieux adaptées aux matrices creuses de grande taille. Parmi ces méthodes, nous citons : Méthode de Jacobi, Gauss Seidel, relaxation.

 Après discrétisation des équations aux dérivées partielles des phénomènes électromagnétiques et thermiques par la méthode des volumes finis, le problème se ramène à l'inversion de systèmes d'équations matricielles (III.35) et (III.36). Du fait que ces systèmes sont souvent de grandes tailles, il devient alors impossible de les inverser par une méthode directe. D'où la nécessité d'utiliser des méthodes de résolution itératives.

 Ces méthodes sont particulièrement utilisées pour la résolution des systèmes ayant des matrices de rang élevé, comportant de nombreux éléments nuls (matrice creuses), ils font passer d'un estimé  $X^{(k)}$  de la solution à un autre estimé  $X^{(k+1)}$  de cette solution.

 Parmi ces méthodes nous avons utilisée la méthode de Gauss-Seidel. Cette méthode consiste à transformer le système algébrique, comme par exemple,  $[B][X] = [D]$ en :

$$
X_i^{(k+1)} = \left[ d_i - \sum_{j=1}^{i-1} bijX_j^{(k+1)} - \sum_{j=(i+1)}^{n} bijX_j^{k} \right] / bij
$$
\n(III.37)\n  
\n $i = 1, \dots, \dots, n$ 

En donnant aux inconnues  $X_i^k$  des valeurs arbitraires initiales  $X_i^0$ 

Le processus sera arrêté si,

$$
\left| X_i^{k+1} - X_i^k \right| < \varepsilon \tag{III.38.a}
$$

dans le cas d'une précision absolue et

$$
\left| X_i^{k+1} - X_i^k \right| < \varepsilon \tag{III.38.b}
$$

et dans le cas d'une précision relative. (ε est la précision imposée par l'utilisateur). Dans le but d'accélérer le processus itératif, on a utilisé la méthode de sous relaxation telle que :

$$
X_i^{(k+1)} = X_i^{(k)} + \alpha \left( X_i^{(k+1)} - X_i^{(k)} \right)
$$
\n(III.39)

Ou  $\alpha$  : le facteur de sous relaxation.

#### III.4. Conclusion

 Dans ce chapitre, nous avons expliqué la méthode des volumes finis tridimensionnels avec un maillage cartésien (MVFC), la méthode des volumes finis a été mise en œuvre pour la discrétisation du modèle magnétodynamique dans le cas tridimensionnel et les méthodes numériques de résolution pour la résolution des systèmes d'équations algébriques linéaires, telle que la méthode de Gauss Seidel.

# Chapitre IV Applications et validations

#### IV.1. Introduction

 Dans les chapitres II et III, nous avons présenté les formulations mathématiques et numériques qui décrivent les phénomènes physiques traités dans les systèmes électromagnétiques ainsi que les méthodes numériques de discrétisation et de résolution. Dans ce chapitre, nous présentons les résultats des simulations obtenus à partir des codes numériques développés et implémentés sous environnement MATLAB, où la méthode des volumes finis à été adoptée comme méthode de résolution des équations aux dérivées partielles. Dans le présent chapitre, nous nous intéressons à modélisé un problème type proposé par benchmarks académiques, dans cette section, le benchmark utilisé est le TEAM Workshop n˚ 15-1 [Burke 88], où nous abordons de manière détaillée, la réponse et la détermination de l'impédance Z de la sonde à double fonctions.

#### IV.2. Organigramme de l'algorithme du code de calcul du problème électromagnétique

Représente la figure suivante organigramme de l'algorithme du code de calcul du problème électromagnétique.

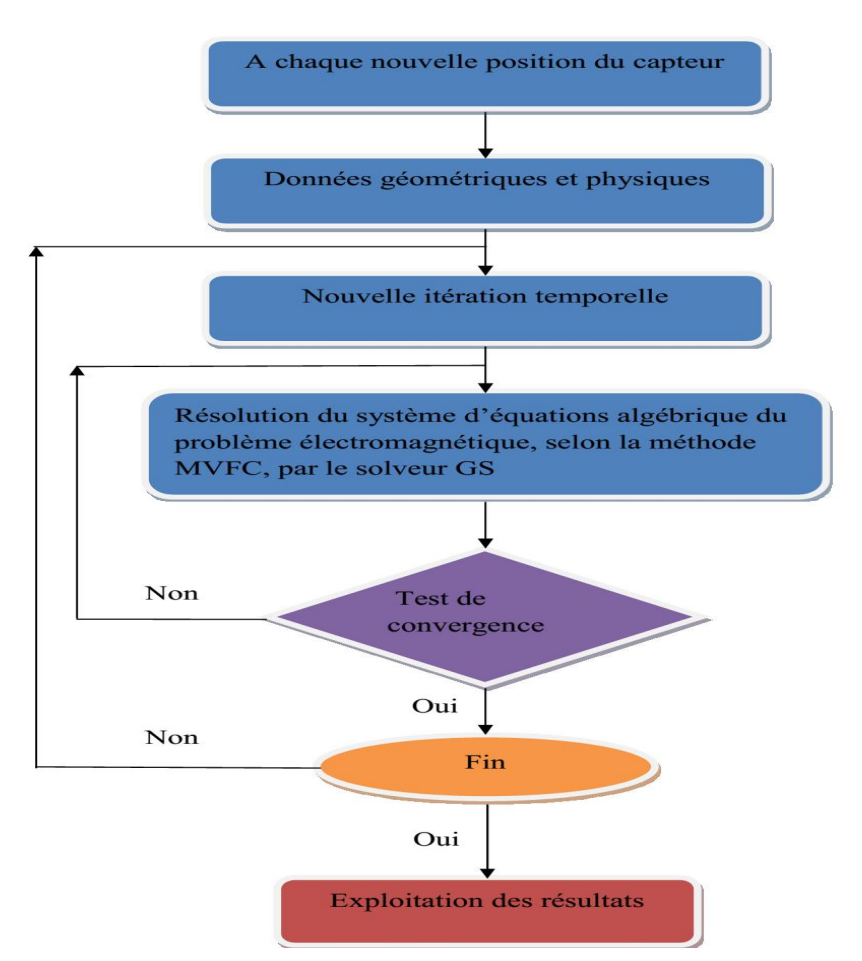

Fig. IV.1. Organigramme de l'algorithme du code de calcul du problème électromagnétique.

#### IV.3. Benchmark Team Workshop n˚15-1

#### IV.3.1. introduction

 On s'intéresse dans ce chapitre à la prise en compte de défauts dont une des dimensions est très petite ce sont les défauts de type fissure. les défauts présentant ce type de géométrie sont fréquemment rencontrés en CND. pour ce type de défauts, les champs en présence évoluent rapidement.

#### IV.3.2. Etude de la réponse de la sonde à double fonctions

 L'objectif ultime de la modélisation du CND par CF est de déterminer la réponse de la sonde. Il faut noter que les matériaux étudiés sont supposés linéaires et isotropes. Nous rappelons que l'impédance *Z* de bobine parcourue par un courant *I* sinusoïdal, de pulsation *ω*  est déterminée par le calcul de l'énergie magnétique moyenne (*W* ) emmagasinée dans tout l'espace et des pertes Joule  $P_i$  dans les milieux conducteurs définies par les relations suivantes :

$$
P_j = I_{\text{eff}}^2 \operatorname{Re}(Z) = \int_{\Omega_c} \frac{1}{\sigma} |J|^2 d\Omega \tag{IV.1}
$$

$$
W = I_{eff}^{2} \frac{\text{Im}(Z)}{2\omega} = \frac{1}{2} \int_{\Omega} \frac{1}{\mu} |B|^{2} d\Omega
$$
 (IV.2)

où *B* et *J* représentent respectivement l'induction magnétique et la densité de courant et  $I_{\text{eff}}$  la valeur efficace du courant. *µ* et *σ* sont respectivement la perméabilité magnétique et la conductivité électrique.

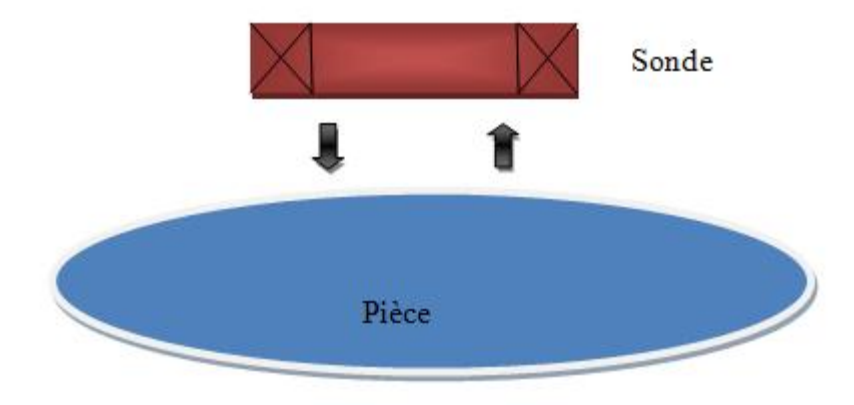

Fig. IV.2. Sonde à double fonction.

#### IV.3.3. Description du problème du Benchmark Team Workshop n˚15-1 à modélisé

 L'objectif de cette section est d'évaluer le modèle développé précédemment en comparant les résultats obtenus par celui-ci avec des données expérimentales sur des configurations de Benchmarks Team Workshop n˚ 15-1 [Burke 88].

 Dans cette configuration du Team Workshop n˚ 15-1 une bobine enfermée dans une boîte d'air qui est assez grande pour imposer les potentiels A et v nuls aux frontières, cette bobine se déplace le long d'une plaque métallique comportant une fissure de forme rectangulaire (voir la figure IV.3).

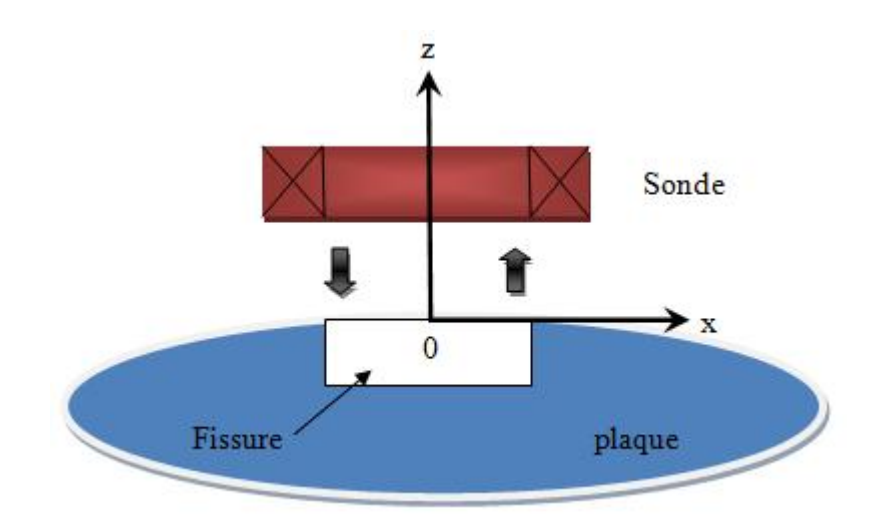

Fig.IV.3. Configuration du problème TEAM Workshop n˚15-1.

 La fréquence et la distance bobine-pièce (lift-off) sont toutes les deux imposées et la variation de l'impédance, ∆*Z* = *Zf - Z*0, de la sonde (bobine) est mesurée en fonction de la position de celle-ci. *Zf* est l'impédance de la sonde en présence de la fissure et *Z*0 est l'impédance de sonde sans fissure. Les différents paramètres sont listés dans le (figure IV.4).

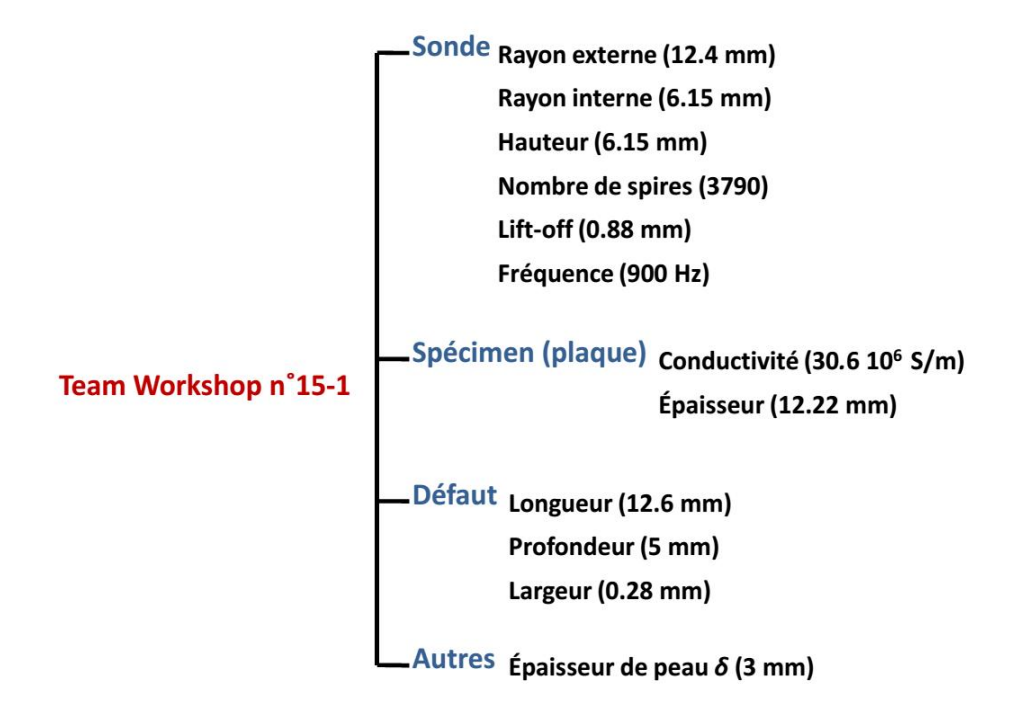

Fig.IV.4. Paramètres du problème benchmark Team Workshop n°15-1.

#### IV.3.4. Résultats du problème du Benchmark Team Workshop n˚15-1 à modélisé

La bobine est déplacée suivant l'axe (Ox) au-dessus du défaut. ce dernier est centré<br>au centre du repère (figure IV.3). les variations de la résistance ΔR et de l'inductance ΔL dues au centre du repère (figure IV.3). les variations de la résistance ΔR et de l'inductance au défaut sont déterminées pour différentes positions de la bobine. ces résultats sont comparés avec des données expérimentales. les deux figures 5 et 6 suivantes représentent la variation de la résistance et la variation de l'inductance de la bobine. ces résultats sont comparés aux données expérimentales.

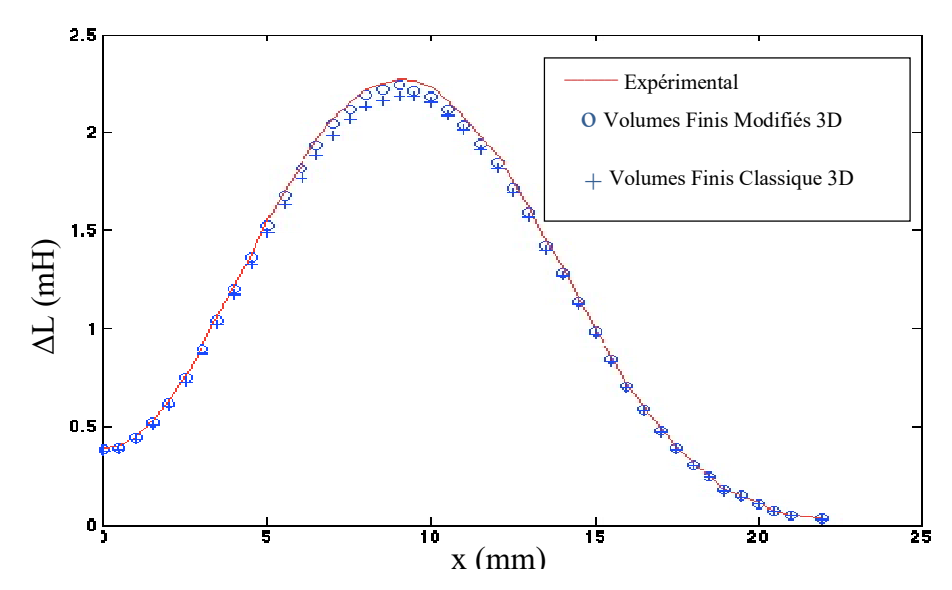

Fig.IV.5. Variation de l'inductance due au défaut (mH).

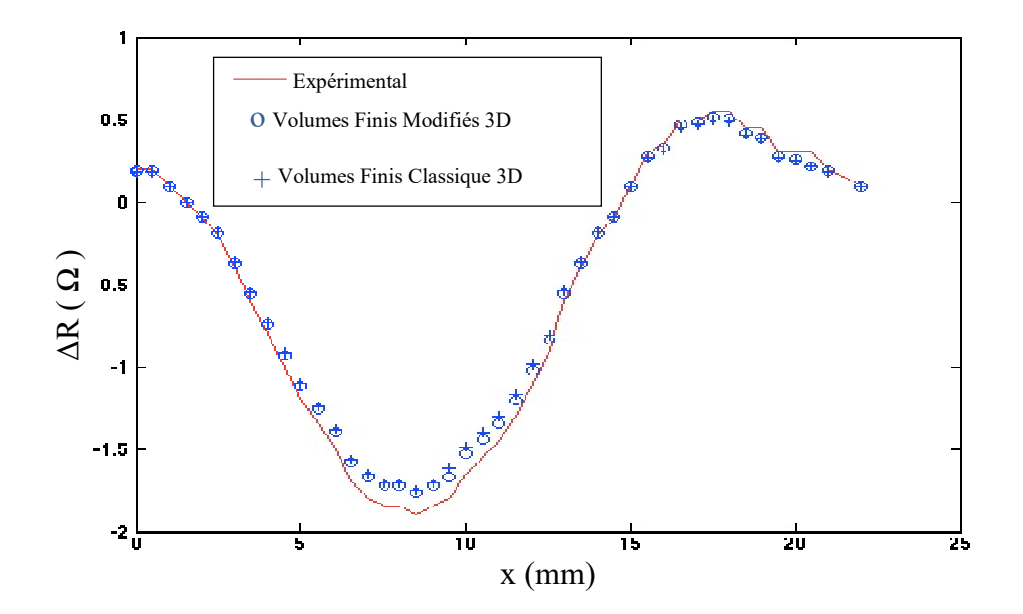

Fig IV.6. Variation de résistance due au défaut  $(\Omega)$ .

Nous observons, à partir des deux figures précédentes, une bonne approximation du courbe expérimentale et la méthode des volumes finis modifié MVFM [Becha 18 ] par la méthode utilisée MVFC.

 Les résultats obtenus par le modèle des défauts fins sont satisfaisants aussi bien Les résultats obtenus par le modèle des défauts fins sont satisfaisants aussi bien<br>pour le benchmark Team Workshop où la profondeur de la pièce est semi-infinie en regard de l'épaisseur de peau.

#### IV.4. Conclusion

Nous ot<br>du courbe ex<br>méthode util<br>Les résu<br>pour le ben<br>regard de l'é<br>**IV.4. Conclu**<br>Dans ce que non destruct<br>fonctions, le<br>obtenus par<br>Workshop . Dans ce chapitre, nous avons testé le code de calcul MVF3D sur de problème de contrôle Dans non destructif par courants de Foucault, les étude de la réponse de la sonde à double fonctions, le problème du Benchmark Team Workshop n°15-1 à modélisé, les résultats obtenus par le modèle des défauts fins sont satisfaisants aussi bien pour le benchmark Team Workshop.

# Conclusion générale

#### **Conclusion générale**

 Ce travail est l'application de la méthode des volumes finis pour la modélisation d'un capteur inductif **;** c'est une contribution à la modélisation tridimensionnelle des phénomènes électromagnétiques, L'ensemble de notre travail consiste à :

- Développer et implémenter sous l'environnement MATLAB un code de calcul numérique basé sur la méthode des volumes finis comme une méthode de résolution des équations aux dérivées partielles caractéristiques aux phénomènes physiques traités.
- Appliquer la méthode des volumes finis (MVF) pour la modélisation des configurations de contrôle non destructif par courants de Foucault.
- Proposer un approche de la méthode des volumes finis (MVF) basée sur un maillage structuré, c'est la méthode des volumes finis classique (MVFC).
- Détermination de l'impédance Z de la sonde a double fonction et la prise en compte de défauts.
- Valider les résultats de simulation obtenus à partir des modèles mathématiques et numériques développés avec ceux donnés par l'expérimentale trouvé dans la littérature.

 Comme perspectives, nous proposons l'utilisation des codes de calcul développés pour étude des systèmes électromagnétiques avec Confrontation entre la MVFC, MEF, MIF.

# Références bibliographiques

#### Références bibliographiques

- [Abakar 01] A.Abakar,"Modélisation tridimensionnelle de systèmes électromagnétiques comportant des régions filaires et des régions minces : application en CEM 50Hz à des dispositifs EDF", Thèse de doctorat, Spécialité génie électrique, Institut national polytechnique de Grenoble, 2001.
- [Alloui 07] L.Alloui,"Modélisation tridimensionnelle des matériaux supraconducteurs", Thèse de doctorat, Spécialité génie électrique (Electrotechnique), de l'université paris sud, 2007.
- [Alloui  $09<sup>b</sup>$ ] L. Alloui, F. Bouillault and S.M. Mimoune., "Modélisation 3D par la méthode des volumes finis des phénomènes électromagnétiques et thermiques couplés dans les matériaux supraconducteurs à haute température critique", published in Revue internationale de Génie électrique, RIGE, 2009.
- [Becha 01] H.Becha,"Modélisation des Phénomènes Electromagnétiques et Thermiques Couplés par la Méthode des Volumes Finis et de la Paramétrisation dans les Systèmes Amagnétiques de Chauffage par Induction'', Mémoire de Magister, Spécialité électrotechnique, Université de Biskra, 2001.
- [Becha 18] H. Becha, " Application de la Méthode des volumes Finis pour la Modélisation de Configurations de Contrôle Non Destructif par Courants de Foucault'', Thèse de doctorat, Spécialité Electrotechnique, Université de Biskra, 2018.
- [Benhadda 06] N.Benhadda," Modélisation des Capteurs Inductifs à Courants de Foucault", Mémoire de Magister, Spécialité électrotechnique, Option Matériaux électrotechnique , Université de Batna , 2006.
- [Bryan 55] H.E. Bryan : "Printed inductors and capacitors''. Tele-Tech & Electronic Industries, 14(12):68, décembre 1955.
- [Burais 04] N. Burais, A. Nicolas, "Modèles pour la simulation des END par courants de Foucault", Journées COFREND, Lyon, Oct 2004.
- [Burke 88] S. K. Burke. "A benchmark problem for computation of ∆*Z* in eddy current nondestructive evaluation (NDE)". Journal of Nondestructive evaluation, Vol. 7, No. 1/2, pp. 3080–3083, 1988.
- [Chady 99] T. Chady, M. Enokizono, T. Todaka, Y. Tsuchida et R. Sikora : "A family of matrix type sensors for detection of slight flaws in conducting plates". IEEE Transactions on Magnetics, 35(5):3655–3657, septembre 1999.
- [Choua 09] Y. Choua, "Application de la méthode des éléments finis pour la modélisation de configurations de contrôle non destructif par courants de Foucault", Thèse de Doctorat, Spécialité Physique, Ecole Doctorale « Sciences et Technologies de l'Information des Télécommunications et des Systèmes », Université de Paris-Sud 11, 2009.
- [Emmanuel 99] S. Emmanuel, "Diagnostic des machines asynchrones: modèles et outils paramétriques dédiés à la simulation et à la détection de défauts", Thèse de doctorat, Automatique et informatique appliqué, Université de Nantes, 1999.
- [Feliachi 10] A. Lakhdari, A. Cheriet, M. Feliachi, "Modélisation d'un capteur différentiel de CND-CF par la méthode des volumes finis",  $CE'10$ ,  $6<sup>th</sup>$ International conférence en eléctrical engineering, Batna, MAT97, N° 58, pp. 492-495, Oct 2010.
- [Gauthier 02] F. Gauthier, "Les rails du métrosous le regard des courants de Foucault'', Mesures physiques, Mesures.750, Dec 2002.
- [Lakhdari11] A. Lakhdari, "Etude et modélisation de capteurs en CND par courants de Foucault : Application a la détection des fissures", Mémoire de Magister, Spécialité électrotechnique, Option électricité industrielle, Université de Biskra, 2011.
- [Louai 95] F. Z. Louai, "Modèles magnétodynamiques d'éléments finis pour structures tridimensionnelles de chauffage par induction", Thèse de doctorat, Spécialité systèmes électroniques et informatiques, Université de Nantes, 1995.
- [Nougier] J. P. Nougier, "Méthodes de calcul numérique", 3éme édition, Edition Masson.
- [Oukhellou 97] L. Oukhellou, ''Paramétrisation et Classification de Signaux en Contrôle Non Destructif. Application à la Reconnaissance des Défauts de Rails par Courants de Foucault", Thèse de Doctorat, Université Paris XI Orsay, 1997.
- [Oukhellou 97] L. Oukhellou, P. Aknin, "Structure multicapteur originale a courants de Foucault pour la détection en voie de défauts de rail", COFREND, Congrès sur les essais non destructifs. Nantes, 1997.
- [Peix 88] Gilles Peix, ''Contrôle non destructif par courant de Foucault", I.N.S.A. de Lyon*,* 1988.
- [Pelletier] J. P. Pelletier, " Techniques numériques appliqués au calcul scientifique'', Edition Masson et Cie ; pp. 132, 135.
- [Ravat 09] C. Ravat, Y. Le Bihan, P.-Y. Joubert, C. Marchand, M. Woytasik, E. Dufour Gergam, J. Moulin, E. Martincic, "Detection of small surface breaking cracks using a microcoil array eddy current sensor", CNI'09, Colloque National sur l'Inductique, Laghouat, N° 98, Avril 2009.

[Techno-Science] www.Techno-Science.net.

- [Terman 43] F.E. Terman : Radio Engineers" Handbook. McGraw-Hill, New-York, 1943.
- [Woytasit 06] M. Woytasik, J.-P. Grandchamp, É. Dufour-Gergam, J.-P. Gilles, S. Megherbi, É. Martincic, H. Mathias et P. Crozat : "Two- and threedimensional microcoil fabrication process for three-axis magnetic sensors on flexible substrates. " Sensors and Actuators A : Physical, 132(1):2–7, novembre 2006.
- [Zitouni 06] A. Zitouni, "Modélisation et Conception d'un Capteur à Courants de Foucault Intelligent pour l'Identification de Canalisations Enterrées ", Thèse de Doctorat, Spécialité Génie informatique, automatique et traitement du signal, Université de Reims Champagne-Ardenne, 2006.

### *Résumé*

 Nous présentons dans notre travail, l'application de la méthode des volumes finis (MVF) pour la modélisation d'un capteur inductif comme une contribution à la modélisation tridimensionnelle des phénomènes électromagnétiques . Nous appliquant la Méthode des volumes Finis pour la Modélisation de Configurations de Contrôle Non Destructif par Courants de Foucault. L'ensemble des modèles mathématico-numériques ainsi développés et implémentés sous Matlab, sont appliqués pour étudier des problèmes, électromagnétiques où nous abordons la réponse et la détermination de l'impédance de la sonde a double fonction. En utilisant de contrôle non destructif (CND) par courant de Foucault.

*Mots clé :* Capteur inductif, MVF, CND, Courants de Foucault, Electromagnétique.

### *Abstract*

 We present in our work, the application of the finite volume method (MVF) for the modeling of an inductive sensor as a contribution to the three-dimensional modeling of electromagnetic phenomena. We apply the Finite Volume Method for Modeling Foucault Current Non Destructive Control Configurations. The set of mathematical-numerical models thus developed and implemented under Matlab, are applied to study electromagnetic problems where we approach the response and the determination of the impedance of the dual function probe. Using non-destructive testing (NDT) by Foucault current.

*Key words:* Inductive sensor, MVF, NDT, Foucault currents, Electromagnetic.

 نقدم في عملنا تطبیق طریقة الحجم المحدود (MVF (لنمذجة جھاز إستشعار حثي كمساھمة في النمذجة ثلاثیة الأبعاد للظواھر الكھرومغناطیسیة. نحن نطبق طریقة الحجم المحدود لنماذج إعدادات التحكم غیر المدمرة بواسطة تیارات فوكو. یتم تطبیق مجموعة النماذج الریاضیة العددیة التي تم تطویرھا وتنفیذھا بموجب Matlab ، لدراسة المشكلات الكھرومغناطیسیة حیث نقترب من الإستجابة وتحدید معاوقة مسبار الوظیفة المزدوجة. باستخدام إختبار غیر مدمر (CND (بواسطة تیارات فوكو.

ملخص

الكلمات المفتاحية : جھاز استشعار حثي، طریقة الحجم المحدود، الإختبار غیر المدمر، تیارات فوكو، الكھرومغناطیسیة.